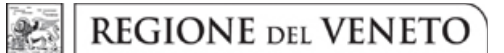

#### **ALLEGATO A** DGR nr. 1849 del 14 novembre 2017

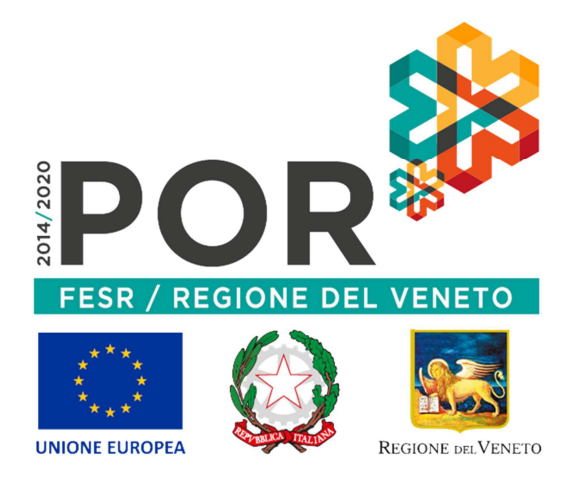

Regione del Veneto - POR FESR 2014-2020

## **Bando** per il sostegno all'acquisto di servizi per l'internazionalizzazione da parte delle PMI

Il POR FESR 2014-2020 del Veneto è stato approvato con decisione della Commissione Europea (CE) C(2015) 5903 final del 17.08.2015

Il presente Bando dà attuazione all'ASSE 3 "COMPETITIVITA' DEI **SISTEMI PRODUTTIVI"** 

Priorità di investimento 3 (b) "Sviluppare e realizzare nuovi modelli di attività per le PMI, in particolare per l'internazionalizzazione"

Obiettivo specifico "Incremento del livello di internazionalizzazione dei sistemi produttivi"

Azione 3.4.2 "Incentivi all'acquisto di servizi di supporto all'internazionalizzazione in favore delle PMI"

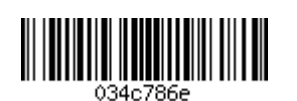

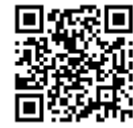

Un moltiplicatore di opportunità. Da non lasciarsi sfuggire.

**sk** 

In attuazione dell'azione 3.4.2. del POR FESR 2014-2020 del Veneto, la Regione del Veneto, con DGR n. del \_\_\_\_\_\_\_\_\_\_, pubblicata sul Bollettino Ufficiale della Regione Veneto n. \_\_\_\_ del

 $\frac{1}{\sqrt{1}}$ , ha approvato il seguente

### **BANDO**

per la presentazione delle domande di sostegno secondo i criteri e le modalità di seguito riportate

# **INDICE**

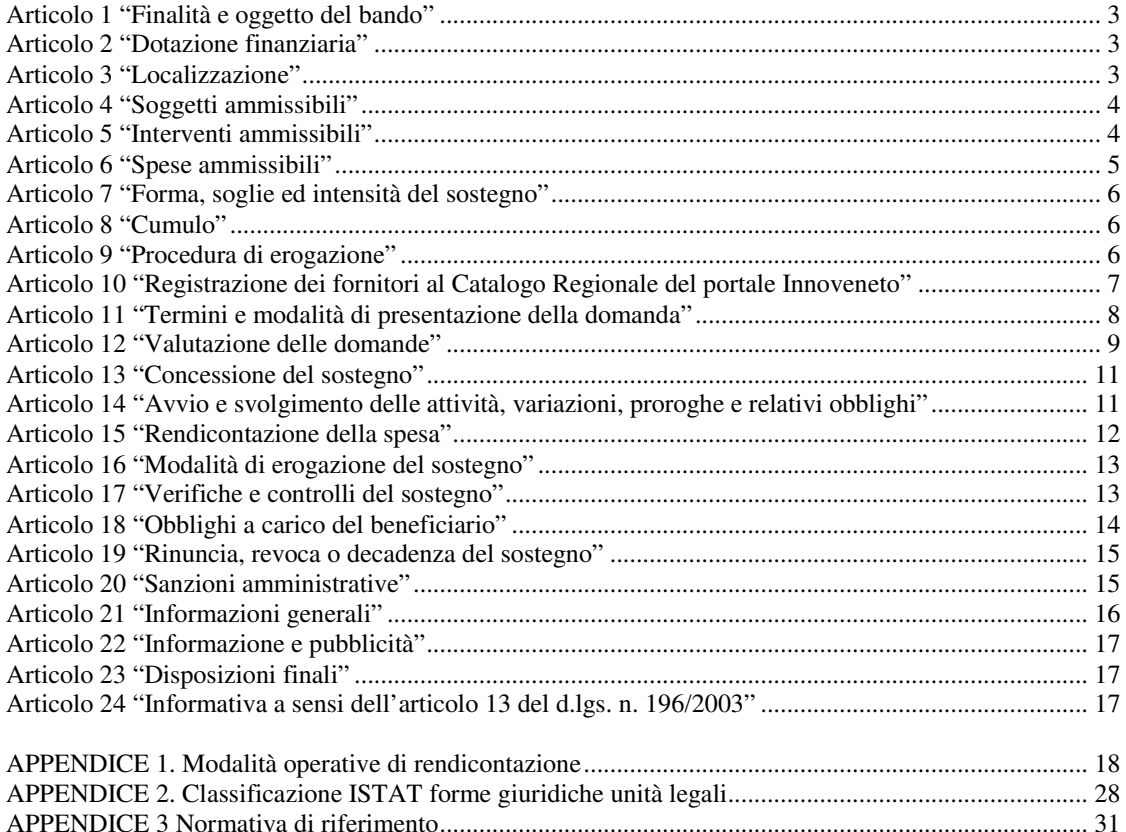

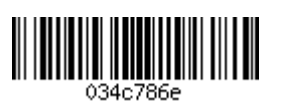

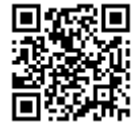

### Articolo 1 "Finalità e oggetto del bando"

- 1. Con il presente bando, la Regione intende sostenere il sistema imprenditoriale veneto nello sviluppo dei processi di internazionalizzazione e di penetrazione o consolidamento nei mercati esteri. Attraverso il presente bando la Regione mette quindi a disposizione delle proprie PMI lo strumento operativo del "voucher" per l'acquisto di servizi di supporto all'internazionalizzazione. Attraverso tale iniziativa, anche grazie ai bassi oneri amministrativi che essa impone, la Regione mira a raggiungere un elevato numero di imprese prevedendo, come risultato atteso, un incremento sia della vocazione all'esportazione che del livello di internazionalizzazione delle stesse e, più in generale, un incremento del grado di apertura commerciale del comparto manifatturiero operante sul territorio.
- 2. Il bando, nello specifico, dà attuazione al Programma Operativo Regionale "POR FESR 2014-2020" con riferimento all'Azione 3.4.2 "Incentivi all'acquisto di servizi di supporto all'internazionalizzazione in favore delle PMI".
- Il bando concorre a realizzare gli obiettivi della Strategia "Europa 2020", della Strategia EUSALP - $\mathcal{R}$ Azione 2 "To increase the economic potential of strategic sectors" e della Strategia EUSAIR in uno dei seguenti Pilastri: n. 1 "Blue Growth", n. 2 "Connecting the Region" o n. 4 "Sustainable Tourism".
- Il bando è emanato nel rispetto dei principi generali di cui al decreto legislativo 31 marzo 1998, n. 123  $\overline{4}$ "Disposizione per la razionalizzazione degli interventi di sostegno pubblico alle imprese, a norma dell'articolo 4, comma 4, lettera c), della legge 15 marzo 1997, n. 59".
- Il bando garantisce il rispetto dei principi di pari opportunità e non discriminazione come sanciti 5. dall'articolo 7 del Regolamento (UE) n. 1303/2013 e di sviluppo sostenibile di cui all'articolo 8 del medesimo Regolamento.
- In coerenza con quanto stabilito con DGR n. 226 del 28 febbraio 2017, la Regione si avvale di AVEPA 6 quale Organismo Intermedio, ai sensi dell'articolo 123, paragrafo 7, del Regolamento (UE) n. 1303/2013.

### Articolo 2 "Dotazione finanziaria"

1. Per il raggiungimento delle finalità di cui al presente bando, le risorse messe a disposizione dalla Regione ammontano a euro 1.650.000,00.

### Articolo 3 "Localizzazione"

- Gli interventi del presente bando possono essere realizzati sull'intero territorio regionale.  $1<sub>1</sub>$
- 2. La localizzazione dell'intervento dovrà essere indicata in fase di presentazione della domanda di sostegno. Nel caso in cui al momento della presentazione della domanda la sede operativa non fosse ancora definita, potrà essere indicata quella presunta, fermo restando quanto stabilito dal successivo articolo 4.
- 3. L'apertura dell'unità operativa sul territorio regionale mediante registrazione sul registro delle imprese dovrà essere comunicata ad AVEPA, secondo le modalità di cui al successivo articolo 21, comma 6, entro e non oltre la data di invio della domanda di erogazione del voucher, pena la revoca del contributo concesso

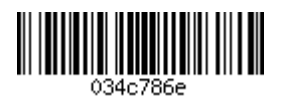

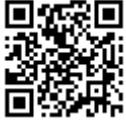

<sup>&</sup>lt;sup>1</sup> http://www.regione.veneto.it/web/economia-e-sviluppo-montano/strategia-macroregionale-alpina https://www.regione.veneto.it/web/programmi-comunitari/eusair

### Articolo 4 "Soggetti ammissibili"

- 1. Possono presentare domanda di sostegno le micro, piccole e medie imprese (PMI), così come definite dalla Raccomandazione della Commissione 2003/361/CE del 6 maggio 2003, pubblicata sulla Gazzetta ufficiale dell'Unione europea L. 124 del 20 maggio 2003, e recepita con decreto del Ministro delle Attività Produttive del 18 aprile 2005 (G.U. n. 238 del 12 ottobre 2005), in possesso dei seguenti ulteriori requisiti:
	- a) essere regolarmente costituite, iscritte nel registro delle imprese e attive presso la Camera di Commercio, Industria, Artigianato e Agricoltura competente per territorio; le imprese aventi sede legale in altro Stato comunitario devono essere in possesso di analoghi requisiti in conformità alla legislazione ivi vigente;
	- b) avere un'unità operativa attiva<sup>2</sup> in Veneto nella quale realizzare le attività oggetto del voucher, fatta salva l'eventualità prevista all'articolo 3, comma 2;
	- c) presentare una situazione di regolarità contributiva, previdenziale e assistenziale;
	- d) non presentare le caratteristiche di impresa in difficoltà così come definite dall'articolo 2, punto 18, del Regolamento (UE) n. 651 del 17 giugno 2014;
	- e) non essere in stato di liquidazione o di fallimento e non essere soggette a procedure di fallimento o di concordato preventivo (ad eccezione del concordato preventivo con continuità aziendale).
- $2^{\circ}$ I requisiti di cui al comma precedente, escluso il requisito di cui alla lettera b), devono sussistere alla data di presentazione della domanda di sostegno, a pena di inammissibilità, mentre devono essere tutti presenti, a pena di revoca del contributo, alla data di presentazione della domanda di erogazione del voucher ed essere mantenuti fino ad avvenuto versamento del valore economico del voucher al fornitore
- $\mathcal{F}$ Ai sensi dell'articolo 125, comma 3, lettera d) del Regolamento (UE) n. 1303 del 17 dicembre 2013, il beneficiario deve essere in possesso della capacità amministrativa, operativa e finanziaria<sup>3</sup>.

### Articolo 5 "Interventi ammissibili"

- 1. La domanda di sostegno è riferita all'Azione 3.4.2 "Incentivi all'acquisto di servizi di supporto all'internazionalizzazione in favore delle PMI" del POR FESR 2014-2020 del Veneto. Sono ammissibili i progetti che prevedano l'acquisizione da parte delle imprese beneficiarie di servizi specialistici per l'internazionalizzazione fra quelli indicati al successivo comma 2.
- 2. La progettualità deve puntare ad accrescere il grado di internazionalizzazione della PMI che, nel realizzarla, potrà ricorrere alle seguenti tipologie di servizi specialistici a seconda della propria esperienza e del grado di penetrazione raggiunta sui mercati internazionali:

| A. PROMOZIONALE                                     |                                              |                                                                                                    |
|-----------------------------------------------------|----------------------------------------------|----------------------------------------------------------------------------------------------------|
| <b>TIPOLOGIA DI SERVIZI</b><br><b>SPECIALISTICI</b> |                                              | <b>DESCRIZIONE</b>                                                                                                    |
| A.1.                                                | <b>PIANIFICAZIONE</b><br><b>PROMOZIONALE</b> | ❖ Servizi di consulenza/assistenza finalizzati:<br>ad azioni promozionali, di comunicazione e di <i>advertising</i> sui mercati internazionali,<br>٠<br>identificati quali mercati target;<br>all'attività di ricerca operatori/partner esteri per l'organizzazione incontri<br>$\blacksquare$<br>promozionali. |

<sup>&</sup>lt;sup>2</sup> Per unità operativa attiva si intende un immobile in cui l'impresa conduce abitualmente la sua attività e in cui siano stabilmente collocati il personale e le attrezzature che verranno utilizzati per la realizzazione del progetto.

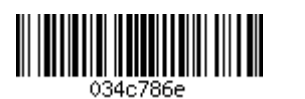

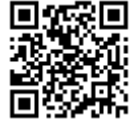

<sup>&</sup>lt;sup>3</sup> Si veda la griglia di valutazione di cui all'articolo 12 del presente bando.

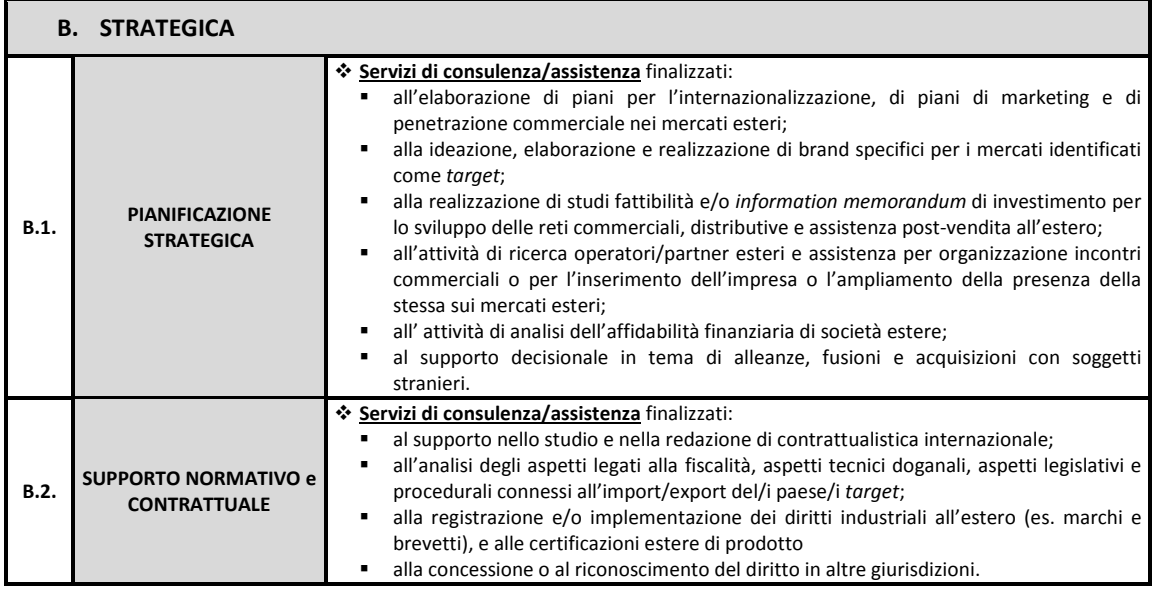

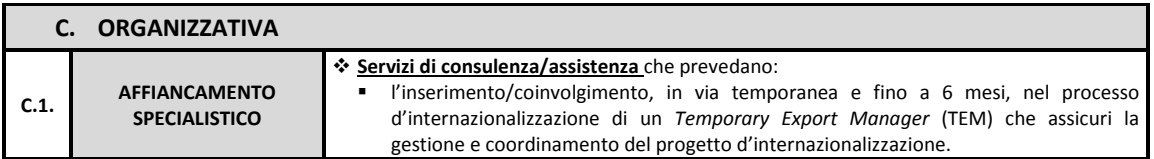

3. La natura dei servizi specialistici per l'internazionalizzazione oggetto di sostegno non deve essere:

- né continuativa né periodica ed essi devono esulare dagli ordinari costi di gestione dell'impresa connessi ad attività regolari quali la consulenza fiscale, legale e la pubblicità o per conseguire standard imposti dalla legge o da provvedimenti equivalenti;
- connessa ad attività avente ad oggetto la vendita diretta;
- connessa a programmi di investimento che prevedano interventi di delocalizzazione.
- 4. Non sono in ogni caso ammissibili:
	- progetti per attività connesse all'esportazione verso paesi terzi o Stati membri, vale a dire gli aiuti direttamente connessi ai quantitativi esportati, alla costituzione e gestione di una rete di distribuzione o ad altre spese correnti connesse all'attività di esportazione;
	- progetti subordinati all'uso di prodotti nazionali rispetto a quelli d'importazione.

### Articolo 6 "Spese ammissibili"

- Sono ammissibili le spese direttamente imputabili al progetto e coerenti con l'attività dell'impresa,  $1.$ sostenute e pagate dal soggetto beneficiario.
- 2. In funzione delle tipologie di intervento previste dal Regolamento (UE) n. 651/2014, articolo 18, nel rispetto del principio della congruità della spesa ed in relazione alla tipologia di servizi specialistici esplicitati al precedente articolo 5, comma 2, è ammissibile a contributo la voce di spesa relativa ai "Consulenze specialistiche e servizi esterni" per la sola parte concernente l'acquisizione dei "Servizi di consulenza/assistenza".
- L'ammissibilità delle spese, in conformità al contenuto di cui all'articolo 14, comma 1, decorre dalla  $3.$ data di avvio del progetto. Le spese devono essere sostenute entro i successivi 6 (sei) mesi e pagate,

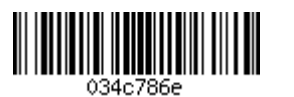

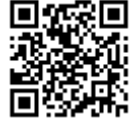

come previsto dall'articolo 14, comma 5, entro la data di presentazione della domanda di erogazione del voucher.

- 4. Le spese ammissibili si intendono sempre al netto di IVA.
- 5. Per tutte le spese relative al progetto, deve essere mantenuto un sistema di contabilità separata o una codificazione contabile adeguata.
- 6. Si rimanda all'articolo 15 "Rendicontazione della spesa" per ulteriori norme di ammissibilità delle spese e per la specificazione delle stesse.

### Articolo 7 "Forma, soglie ed intensità del sostegno"

1. Il sostegno, in forma di contributo in conto capitale, è concesso mediante l'erogazione di voucher. Trattasi di "buoni", nominativi di importo prefissato, determinato in relazione alla tipologia di servizi specialistici che l'impresa intende acquistare per la realizzazione delle finalità di progetto. Di seguito è riportato l'elenco delle diverse tipologie (in relazione ai servizi) di voucher disponibili e il loro importo a fronte di una spesa minima sostenuta dall'impresa:

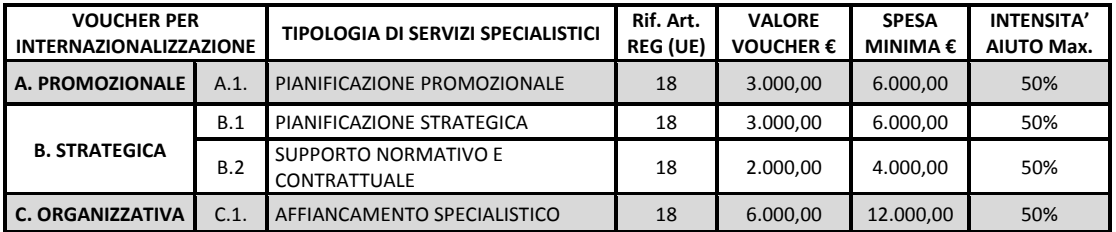

- 2. Le PMI possono richiedere più voucher, fino ad un massimo di 2 (due) con importi cumulabili tra loro, per l'acquisizione di altrettante e differenti tipologie di servizi specialistici forniti da aziende private o professionisti aventi sede legale in Italia o all'estero, ma che siano comunque registrati presso il "Catalogo dei fornitori" all'interno del portale "Innoveneto.org", di cui al successivo articolo 10.
- Il sostegno è concesso ai sensi del Regolamento (UE) n. 651/2014 della Commissione Europea del 17  $3.$ giugno 2014, che dichiara alcune categorie di aiuti compatibili con il mercato interno in applicazione degli articoli 107 e 108 del Trattato. In particolare, il presente regime di aiuti rispetta le disposizioni di cui all'articolo 18 del Regolamento in questione.

### Articolo 8 "Cumulo"

4. Le agevolazioni previste dal presente bando sono cumulabili con altre agevolazioni finanziarie pubbliche, in relazione agli stessi costi ammissibili, purché tale cumulo non dia luogo ad un aiuto superiore a quella fissata con Regolamento di esenzione (UE) n. 651/2014.

### Articolo 9 "Procedura di erogazione"

1. La procedura sottostante l'erogazione dei voucher si articola nelle seguenti fasi<sup>4</sup>:

<sup>&</sup>lt;sup>4</sup> Per maggior dettaglio sulla procedura di erogazione si rimanda all'Appendice 1 "Modalità operative di rendicontazione" di cui al presente bando.

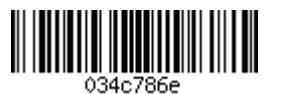

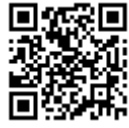

- a) registrazione e inclusione dei potenziali fornitori di servizi specialistici per l'internazionalizzazione nel "Catalogo dei fornitori" sezione del portale regionale "Innoveneto.org"<sup>5</sup>;
- b) presentazione da parte della PMI beneficiaria di un'unica domanda di sostegno indicante la tipologia e il numero di voucher richiesti, nel rispetto dei limiti previsti dall'articolo 7 comma 2. Ad ogni singolo voucher è associato un singolo fornitore fra quelli inclusi nel "Catalogo dei fornitori" presso il portale regionale "Innoveneto.org" e liberamente consultabile tramite il motore di ricerca dedicato presente nella sezione "Cerca un fornitore";
- c) istruttoria della domanda di sostegno mediante procedura valutativa a sportello da parte di AVEPA;
- d) a seguito di valutazione positiva della domanda di sostegno, la PMI beneficiaria viene ammessa a contributo mediante provvedimento di concessione del voucher disposto da AVEPA con indicazione del numero e della tipologia di voucher assegnati:
- e) al termine della realizzazione del servizio acquisito, il fornitore procede all'invio all'impresa beneficiaria della fattura o di altro documento con valore probante equivalente, con specifico riferimento alla prestazione svolta nell'ambito dell'attività progettuale;
- f) pagamento del giustificativo di spesa, da parte dell'impresa, pari all'importo della base imponibile non coperto dal voucher e dell'intero ammontare dell'IVA. L'impresa paga l'importo restante mediante trasferimento al fornitore del voucher rilasciato da AVEPA. Il voucher corrisponde alla nota di comunicazione di concessione del sostegno di cui al successivo articolo 13, comma 3;
- g) la PMI beneficiaria invia ad AVEPA, secondo le modalità previste all'articolo 16, comma 2, la documentazione relativa alla domanda di erogazione del voucher al fornitore, completa della rendicontazione delle spese sostenute e corredata di delega di pagamento ai sensi dell'articolo 1269 del Codice Civile:
- h) a seguito di positiva istruttoria della rendicontazione presentata, AVEPA provvede al versamento del valore economico del voucher direttamente al fornitore, per conto dell'impresa beneficiaria.

### Articolo 10 "Registrazione dei fornitori al Catalogo Regionale del portale Innoveneto"

- 1. La registrazione nella Sezione "Catalogo dei fornitori" del portale "Innoveneto.org", i cui obiettivi sono la costituzione di un elenco di fornitori qualificati al servizio delle PMI venete, la valorizzazione di un'offerta frutto di professionalità in termini sia di competenza che di esperienza e la creazione di nuove occasioni di contatto e di collaborazione attraverso la stimolazione dell'incontro tra domanda e offerta, è rivolta a tutti i potenziali fornitori di servizi per l'internazionalizzazione utili alla realizzazione delle progettualità di cui al presente bando.
- 2. Possono iscriversi alla Sezione "Catalogo dei fornitori" i soggetti aventi sede legale in Italia o all'estero la cui attività, così come classificata in base ai codici ISTAT ATECO risultanti dalla visura camerale o da documentazione equipollente, è coerente con la natura del servizio per l'internazionalizzazione per il quale viene richiesto il voucher. I fornitori possono pertanto essere: imprese e professionisti di servizi per l'internazionalizzazione, centri di innovazione e trasferimento tecnologico - CITT, Università e Istituti di ricerca per il tramite dei propri dipartimenti.
- 3. I fornitori individuati dalla PMI beneficiaria devono comunque essere soggetti indipendenti dalla stessa. secondo la nozione di associazione e collegamento di cui all'allegato I del Regolamento (UE) n. 651/2014 né soggetti a controllo da parte della medesima persona fisica o da persone fisiche legate da rapporti di coniugio, parentela e affinità entro il secondo grado.
- 4. Le informazioni richieste in fase di registrazione, fornite sulla base di un'autodichiarazione rilasciata dal fornitore ai sensi del DPR 28 dicembre 2000, n. 445, attengono sia alla dimensione anagrafica che a quella delle competenze e dell'esperienza maturata.

<sup>&</sup>lt;sup>5</sup> Data la necessità di verificare il contenuto delle informazioni ricevute, la procedura di registrazione è da considerarsi conclusa e l'inclusione nel "Catalogo dei fornitori" effettiva solo a seguito dell'intervenuta pubblicazione del profilo del fornitore sul portale "innoveneto.org".

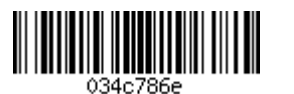

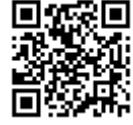

5. La registrazione da parte dei fornitori al portale regionale "Innoveneto.org" può essere effettuata indipendentemente dalla data di pubblicazione del presente bando e aggiornata annualmente con riferimento alla data di prima iscrizione.

### Articolo 11 "Termini e modalità di presentazione della domanda"

1. La domanda di sostegno deve essere compilata e presentata esclusivamente per via telematica, attraverso il Sistema Informativo Unificato per la Programmazione Unitaria (SIU) della Regione, la cui pagina dedicata è raggiungibile al seguente link:

### http://www.regione.veneto.it/web/programmi-comunitari/siu

dalla medesima pagina è sempre possibile procedere al modulo di accreditamento per la richiesta delle credenziali d'accesso al Sistema. L'apertura dei termini per la compilazione della domanda di sostegno è prevista a partire dalle ore 16.00 del 6 dicembre 2017. Al termine della compilazione dei quadri della domanda di sostegno e della predisposizione della documentazione obbligatoria di cui al comma 6 nonché di eventuali ulteriori documenti che il soggetto proponente intendesse produrre, successivamente alla conferma definitiva della domanda, il Sistema Informativo fornirà un link univoco per la presentazione della domanda di sostegno.

- 2. La domanda di sostegno potrà essere presentata all'apertura dello sportello prevista per le ore 16.00 del 13 dicembre 2017 fino al raggiungimento delle disponibilità finanziarie previste dal presente bando. Il momento della presentazione della domanda sarà rilevato, con le modalità stabilite, dai sistemi del Data Center di Regione Veneto e successivamente visualizzato nella piattaforma SIU.
- Dal momento della conferma della domanda telematica e prima della presentazione della stessa, sarà necessario scaricare dal SIU la domanda di sostegno in formato .pdf, firmarla digitalmente (senza rinominarla né sovrascriverla) e allegarla tra i documenti obbligatori della domanda online. Per ulteriori informazioni tecniche sulla firma digitale si rimanda a:

http://www.agid.gov.it/agenda-digitale/infrastrutture-architetture/firme-elettroniche.

- 4. La domanda di sostegno deve essere compilata e firmata digitalmente dal legale rappresentante della PMI, titolato alla presentazione. Ogni impresa può presentare una sola domanda di sostegno. Tale disposizione resta valida anche qualora l'impresa beneficiaria intenda richiedere più voucher, secondo le indicazioni di cui al precedente articolo 7, comma 2.
- 5. E' altresì possibile per il soggetto beneficiario presentare una nuova domanda di sostegno qualora:
	- la precedente domanda presentata sia stata oggetto di rinuncia al sostegno da parte dello stesso o,
	- la precedente domanda presentata sia stata dichiarata non ammissibile a seguito di valutazione o.
	- siano trascorsi almeno 12 (dodici) mesi dall'ultima domanda di sostegno presentata ed ammessa al contributo.
- 6. A corredo della domanda di sostegno occorre presentare, nei modi e nei termini previsti di cui al precedenti commi, la seguente documentazione a tal fine predisposta:
	- a) Modello descrittivo di progetto (Allegato B);
	- b) dichiarazione della dimensione d'impresa (Allegato C1);
	- c) scheda anagrafica del fornitore estratta dal portale "Innoveneto.org", sottoscritta digitalmente (o con firma autografa accompagnata da documento di identità in corso di validità) dal legale rappresentante del soggetto fornitore<sup>6</sup>;

<sup>&</sup>lt;sup>6</sup> La sottoscrizione non è richiesta qualora si tratti di Università, Centri pubblici di ricerca o laboratori di ricerca iscritti all'Albo previsto dall'articolo 14, commi 9-15 del D.M. 8 agosto 2000, n. 593.

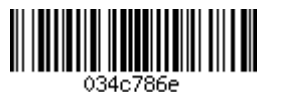

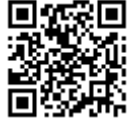

- d) [se previsto] curriculum vitae aggiornato, datato e firmato, della figura specializzata del Temporary Export Manager da impiegare - nel caso in cui non sia firmato digitalmente dal sottoscrittore si deve presentare un documento d'identità in corso di validità (Allegato C2);
- e) dichiarazione, resa ai sensi del DPR n. 445/2000, di iscrizione nell'elenco contenente le imprese che hanno ottenuto il rating di legalità, ovvero di impresa non avente le caratteristiche previste dall'articolo 1 lettera d) del decreto 20 febbraio 2014, n. 57(Allegato C3).
- 7. Ciascun allegato alla domanda di sostegno, prima del caricamento definitivo nel Sistema SIU, deve essere firmato digitalmente secondo le modalità di cui ai commi 3 e 4.
- 8. La domanda, comprensiva degli allegati, è resa nella forma di dichiarazione sostitutiva di certificazione/atto di notorietà ai sensi degli articoli 46 e 47 del D.P.R. n. 445/2000 ed è soggetta alla responsabilità anche penale di cui agli articoli 75 e 76 dello stesso in caso di dichiarazioni mendaci.
- $\mathbf{Q}$ La domanda è soggetta al pagamento dell'imposta di bollo di euro 16,00 (sedici/00). Il numero identificativo seriale della marca da bollo e la data di emissione devono essere riportate nell'apposito riquadro presente nel SIU o, in alternativa, è possibile procedere al pagamento a mezzo modello F23. In quest'ultimo caso, si dovrà allegare copia scansionata in formato "pdf" del modello F23 riportante il contrassegno di avvenuto assolvimento del bollo prescelto e gli estremi del pagamento effettuato.
- 10. Nella fase di presentazione non è ammissibile la domanda qualora:
	- sia redatta o inviata secondo modalità non previste dal presente bando;
	- non risulti firmata digitalmente ovvero con firma digitale basata su un certificato elettronico revocato, scaduto o sospeso:
	- sia presentata su modulistica diversa da quella adottata per il bando;
	- non sia presentata nei termini di cui al precedente comma 2.
- 11. A seguito dell'intervenuta presentazione, la domanda non può essere oggetto di successive integrazioni sulla base di quanto previsto al successivo articolo 12, comma 9 con la sola eccezione consentita per la regolarizzazione di cui all'articolo 71 comma 3 del DPR n. 445/2000.
- 12. Ai sensi dell'articolo 2, comma 3, del decreto legislativo n. 123/1998, i soggetti interessati hanno diritto alle agevolazioni esclusivamente nei limiti delle disponibilità finanziarie di cui all'articolo 2 del presente bando.

### Articolo 12 "Valutazione delle domande"

- 1. La modalità di valutazione delle domande di sostegno è di tipo valutativa a sportello sulla base dell'ordine cronologico di invio delle stesse, fino ad esaurimento delle risorse finanziarie disponibili.
- 2. L'istruttoria tecnica ed amministrativa è svolta da AVEPA.
- 3. Ai fini dell'ammissibilità, l'istruttoria amministrativa condotta da AVEPA verifica:
	- che la domanda sia stata trasmessa nelle forme e con le modalità prescritte dal bando:
	- che la domanda sia corredata della documentazione richiesta;
	- che il soggetto proponente sia in possesso dei requisiti soggettivi richiesti:
	- il rispetto dei requisiti di ammissibilità delle spese e delle tempistiche di realizzazione:
	- la corrispondenza tra i servizi richiesti dal l'impresa beneficiaria e la tipologia di prestazioni offerta dal fornitore, nonché l'effettiva iscrizione di quest'ultimo nel "Catalogo dei fornitori" del portale "Innoveneto.org".
- Per quanto riguarda gli elementi tecnici della progettualità AVEPA verifica, ai fini dell'ammissibilità  $\mathbf{A}$ della domanda, la coerenza con i contenuti e gli obiettivi specifici dell'Azione 3.4.2;

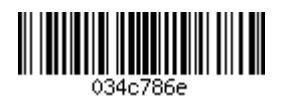

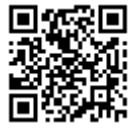

- 5. La non rispondenza di uno dei criteri indicati ai commi 3 e 4 è motivo di esclusione del progetto dalla fase di valutazione.
- 6. AVEPA attribuisce il punteggio sulla base dei seguenti criteri di valutazione:

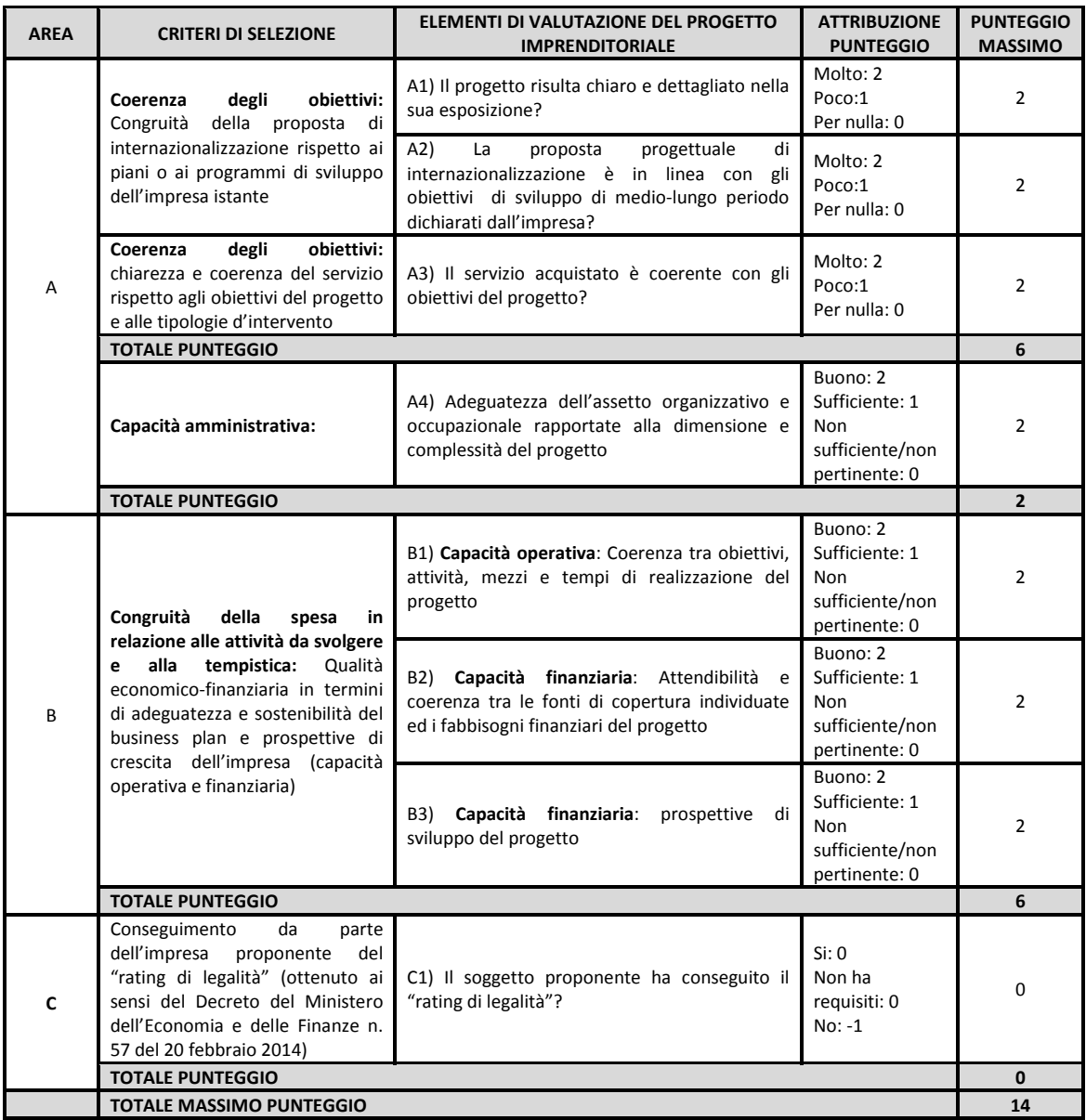

- 7. Il punteggio relativo all'area C è attribuito in sede di istruttoria qualora dichiarati dal soggetto richiedente.
- Sono considerati ammissibili i progetti che abbiano raggiunto un punteggio complessivo minimo di 7 8. (sette) punti. Non sono comunque ammissibili i progetti cui sarà attribuito un punteggio pari a 0 (zero)

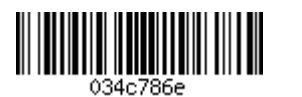

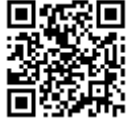

anche soltanto ad uno degli elementi di valutazione del progetto che corrispondono ai seguenti criteri di selezione: capacità amministrativa, operativa e finanziaria<sup>7</sup>.

- 9. Non sono ammesse integrazioni documentali. Possono essere richiesti al soggetto proponente chiarimenti in merito al contenuto dei documenti presentati, concedendo un termine perentorio di 15 (quindici) giorni dalla ricezione della richiesta. Il computo dei termini è stabilito in conformità al contenuto di cui all'articolo 2963 del codice civile. Decorso inutilmente tale termine, la domanda è dichiarata inammissibile. In caso di richiesta di chiarimenti il termine per l'istruttoria rimane sospeso.
- 10. Non sono ammissibili le domande:
	- a) non corredate delle informazioni/dichiarazioni richieste all'articolo 11 comma 6:
	- b) che non rispondono ai criteri di ammissibilità;
	- c) il cui progetto risulti incoerente con gli obiettivi e le finalità del bando;
	- d) il cui progetto non abbia raggiunto il punteggio minimo di idoneità o non soddisfi i criteri di cui al precedente comma 8:
	- e) i cui proponenti non siano in possesso dei requisiti soggettivi.

### Articolo 13 "Concessione del sostegno"

- 1. Il Dirigente dell'Area Gestione FESR di AVEPA è il soggetto competente per l'adozione del provvedimento finale di ammissione al sostegno e all'assunzione dell'impegno contabile.
- 2. Il provvedimento di concessione del sostegno per i progetti ammessi è predisposto entro i successivi 60 (sessanta) giorni decorrenti dalla data di presentazione della domanda.
- 3. Ai soggetti ammessi al sostegno, AVEPA notifica, a mezzo di posta elettronica certificata, l'esito positivo comunicando l'ammontare del sostegno (titolo di voucher), mentre ai soggetti non ammessi la motivazione che comporta l'esito negativo.
- $4.$ Il provvedimento di ammissione al sostegno è pubblicato sul Bollettino Ufficiale della Regione (BURVET), sul sito Internet istituzionale: "www.regione.veneto.it" e sul sito Internet di AVEPA "www.avepa.it".

### Articolo 14 "Avvio e svolgimento delle attività, variazioni, proroghe e relativi obblighi"

- 1. L'avvio del progetto coincide con il giorno successivo alla data di invio della domanda, dalla stessa data decorre l'ammissibilità delle spese sostenute.
- 2. Il soggetto beneficiario deve tempestivamente comunicare ad AVEPA a mezzo PEC all'indirizzo: "protocollo@cert.avepa.it", le eventuali variazioni relative alla natura societaria, al fornitore individuato in sede di domanda alla realizzazione del progetto e alle relative tempistiche, la cui ammissibilità è valutata in via preliminare su specifica richiesta del beneficiario.
- 3. Fermo restando il rispetto delle condizioni e dei requisiti del soggetto fornitore di cui ai precedenti articoli 7 e 10, su istanza di parte e previa comunicazione di autorizzazione da parte di AVEPA, è ammessa la sostituzione del fornitore individuato in sede di domanda. In ogni caso, le sole spese e delega di pagamento da considerarsi valide, ai fini dell'erogazione del saldo del voucher, saranno quelle riferite all'ultimo fornitore ammesso da AVEPA alla realizzazione del progetto.
- Il progetto si considera concluso e operativo quando:  $\mathbf 4$

 $^7$  capacità amministrativa: l'elemento A4) deve ottenere un punteggio di almeno 1; capacità operativa: l'elemento B1) deve ottenere un punteggio di almeno 1; capacità finanziaria: l'elemento B2) e B3) devono entrambi ottenere un punteggio di almeno 1.

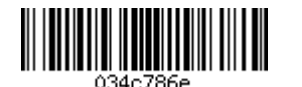

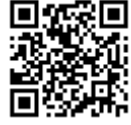

- le attività sono state effettivamente realizzate;
- le spese sono state sostenute;
- il soggetto beneficiario ha realizzato l'obiettivo per cui è stato ammesso a finanziamento.
- $5<sup>7</sup>$ Non sono ammesse proroghe successive ai 6 (sei) mesi concessi per la realizzazione del progetto e agli ulteriori 30 (trenta) giorni concessi per concludere i pagamenti e presentare i rendiconti finali di spesa, allegati alla relativa domanda di erogazione del voucher. Le spese sostenute successivamente alla conclusione del progetto non saranno ritenute ammissibili ai fini della rendicontazione.
- Non sono ammesse modifiche che incidono sui criteri di ammissione e di valutazione di cui al 6. precedente articolo 12 e che hanno determinato l'attribuzione del punteggio ai fini della concessione del sostegno.

#### Articolo 15 "Rendicontazione della spesa"

- 1. Realizzata l'attività/servizio oggetto del voucher erogato e ricevuta la fattura o documento equivalente del/i servizio/i finanziati dal presente bando, l'impresa beneficiaria provvede, entro i termini indicati all'articolo 14, comma 5:
	- ad effettuare il pagamento al fornitore della quota imponibile non coperta dal voucher e dell'intero ammontare dell'IVA;
	- a pagare l'importo restante mediante trasferimento al fornitore del voucher rilasciato da AVEPA. Il voucher corrisponde alla nota di comunicazione di concessione del sostegno.
- Effettuato il pagamento, accedendo al sistema informatico SIU di cui comma successivo, il beneficiario  $2^{\circ}$ provvede alla rendicontazione delle spese e alla presentazione della domanda di erogazione del voucher, la quale prevede, ai sensi dell'articolo 1269 del Codice Civile, una delega di pagamento al fornitore nei confronti di AVEPA.
- 3. La rendicontazione delle spese e la domanda di erogazione del voucher redatte esclusivamente on-line accedendo al Sistema Informativo Unificato per la Programmazione Unitaria (SIU) della Regione sono presentate secondo le modalità e le scadenze puntualmente definite nell'Appendice 1 al presente bando "Modalità operative di rendicontazione", fatto salvo quanto sarà specificato dalla normativa nazionale in tema di ammissibilità delle spese in applicazione dell'articolo 65 del Regolamento (UE) n. 1303/2013, in fase di definizione.
- 4. La rendicontazione deve essere accompagnata dalla scansione dei giustificativi di spesa e di pagamento direttamente imputabili al progetto e debitamente annullati mediante apposizione del codice identificativo della domanda di sostegno del progetto e della dicitura "POR FESR VENETO 2014-2020 Azione 3.4.2 bando 2017" nella causale di riferimento tramite timbratura secondo le modalità descritte nell'Appendice 1 relativa alle modalità operative, di cui al comma precedente. Nel documento è elencata la documentazione necessaria per la presentazione delle rendicontazioni di spesa e da allegare alle domande di pagamento del saldo.
- Nel rispetto di quanto previsto dal precedente articolo 7 comma 2, uno stesso fornitore può essere  $5<sup>7</sup>$ individuato dalla PMI quale destinatario di più tipologie di voucher nell'ambito della stessa domanda. In tal caso la documentazione contabile di spesa e di pagamento presentata a rendicontazione deve indicare in modo chiaro ed univoco l'esatta ripartizione dei costi in rapporto ai diversi servizi specialistici forniti e per i quali è richiesta l'erogazione dei singoli voucher.
- È disposta la revoca totale del sostegno se l'ammontare complessivo di spesa approvata nei rendiconti 6 risulta inferiore alle soglie minime definite per ambito di progetto, di cui all'articolo 7, comma 1.

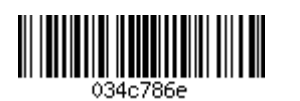

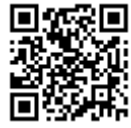

7. L'istruttoria amministrativa e contabile delle rendicontazioni di spesa è effettuata secondo l'ordine cronologico di presentazione. AVEPA verifica la corrispondenza del progetto presentato rispetto a quello ammesso al finanziamento e la congruità dei costi sostenuti.

### Articolo 16 "Modalità di erogazione del sostegno"

- 1. Sulla base delega di pagamento presentata dal beneficiario, ai sensi dell'articolo 1269 del Codice Civile, AVEPA provvede all'erogazione della somma indicata nel voucher direttamente al fornitore per conto dell'impresa beneficiaria entro 60 (sessanta) giorni dalla data di ricezione della domanda di erogazione del voucher, previo esito positivo dell'istruttoria effettuata sulla rendicontazione.
- 2. Le domande di erogazione del voucher devono essere compilate e firmate digitalmente e presentate con le stesse modalità di cui al precedente articolo 11. Tutte le domande di erogazione del voucher sono soggette all'imposta di bollo di euro 16,00 (sedici/00) secondo le modalità indicate all'articolo 11, comma 9.
- $\mathcal{L}$ AVEPA comunica all'impresa richiedente l'esito della valutazione svolta con l'eventuale richiesta di chiarimenti o integrazioni. In questo caso, tale soggetto invia le integrazioni nei successivi 15 (quindici) giorni dal ricevimento della richiesta. Decorso tale termine si procede alla conclusione del procedimento. La richiesta di chiarimenti o integrazioni interrompe il decorrere di ogni scadenza stabilita per il pagamento del sostegno. In caso di esito negativo del procedimento, il richiedente può presentare osservazioni nei successivi 10 (dieci) giorni dal ricevimento della comunicazione dei motivi ostativi all'accoglimento dell'istanza ex legge n. 241/1990, articolo 10bis. Entro i successivi 60 (sessanta) giorni dall'invio della domanda di erogazione del voucher, fatte salve le disposizioni dettate dal decreto legislativo 23 giugno 2011, n. 118 o da altre norme o regolamenti vigenti in materia e tenuto conto di eventuali sospensioni dei termini derivanti da richiesta di chiarimenti o integrazioni, AVEPA procede al pagamento del sostegno.
- $\overline{4}$ . Alla data di invio della domanda di erogazione del voucher, a pena di revoca del contributo, l'impresa beneficiaria non deve essere destinataria di un ordine di recupero pendente a seguito di una decisione della Commissione Europea che dichiara un aiuto ricevuto illegale o incompatibile (c.d. "Clausola Deggendorf").

### Articolo 17 "Verifiche e controlli del sostegno"

- 1. La Regione del Veneto e AVEPA si riservano, in ogni momento, la facoltà di effettuare specifici controlli e sopralluoghi presso i soggetti beneficiari, anche tramite incaricati esterni, ai sensi degli articoli 125 "Funzioni dell'autorità di gestione" e 127 "Funzioni dell'autorità di audit" del Regolamento (UE) n. 1303/2013, anche al fine di verificare il rispetto di quanto previsto all'articolo 71 "Stabilità delle operazioni" dello stesso Regolamento.
- 2. La Commissione europea, ai sensi dell'articolo 75 del Regolamento (UE) n. 1303/2013 potrà svolgere (con le modalità previste nel medesimo articolo) controlli, anche in loco, in relazione ai progetti cofinanziati.
- 3. A partire dalla data di erogazione del saldo del sostegno al fornitore, la documentazione amministrativa, contabile e tecnica relativa al progetto deve essere conservata dal beneficiario per 10 (dieci) anni e resa accessibile per ogni accertamento, verifica o controllo da parte del personale di AVEPA o della Regione o di altri soggetti aventi titolo al riguardo.
- 4. Le PMI beneficiarie dell'agevolazione sono tenute a consentire e agevolare le attività di controllo da parte di AVEPA, della Regione e della Commissione Europea e a mettere a disposizione tutte le necessarie informazioni e tutti i documenti giustificativi relativi alle spese ammesse. In caso contrario,

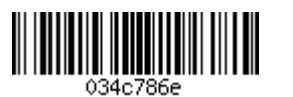

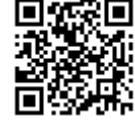

nel termine di 10 (dieci) giorni dalla ricezione della comunicazione relativa alla notifica di sopralluogo, si procederà alla revoca d'ufficio del sostegno.

#### Articolo 18 "Obblighi a carico del beneficiario"

- $1<sub>1</sub>$ Il soggetto beneficiario si impegna a:
	- a) assicurare la puntuale e completa realizzazione delle attività in conformità alla domanda di sostegno presentata:
	- b) assicurare che gli interventi realizzati non siano difformi da quelli individuati nella domanda di sostegno, salvo preventiva approvazione da parte del responsabile del procedimento e, in ogni caso, non vi siano apportate modifiche che incidono sui criteri di ammissione e di valutazione di cui all'articolo 12;
	- c) fornire piena collaborazione e informazione, con le modalità e i tempi indicati dal responsabile del procedimento, in merito allo stato di attuazione degli interventi;
	- d) comunicare tempestivamente le eventuali variazioni così come disposto dall'articolo 14 comma 2;
	- e) conservare la documentazione amministrativa, tecnica e contabile relativa all'operazione per un periodo di dieci anni, a decorrere dalla data di erogazione del saldo del contributo in conformità all'articolo 17:
	- f) conservare le marche da bollo originali i cui numeri seriali sono stati utilizzati per la presentazione delle domande di sostegno e di erogazione del voucher a valere sul presente bando;
	- g) mantenere un sistema di contabilità separata o una codificazione contabile adeguata per tutte le spese relative a un progetto ai sensi dell'articolo 6 comma 5;
	- h) collaborare e accettare i controlli che la Regione del Veneto, AVEPA e gli altri soggetti preposti potranno svolgere in relazione alla realizzazione del progetto e dei relativi interventi ai sensi dell'articolo 17:
	- i) rispettare le disposizioni previste per il cumulo degli aiuti come specificato nell'articolo 8 del presente bando:
	- i) mantenere i requisiti soggettivi specificati all'articolo 4 per tutta la durata del progetto, possedere il requisito di cui all'articolo 16 comma 4 alla data di presentazione della domanda di erogazione del voucher:
	- k) mantenere l'unità operativa oggetto dell'intervento sul territorio regionale per i successivi 3 (tre) anni dall'erogazione del saldo e adempiere all'obbligo di stabilità delle operazioni di cui all'articolo 71 del Regolamento (UE) n. 1303/2013;
	- 1) accettare di essere incluso nell'elenco dei soggetti beneficiari, pubblicato sui portali istituzionali della Regione, dello Stato e dell'Unione europea, dei dati in formato aperto relativi al beneficiario e al progetto cofinanziato ai sensi dell'articolo 21 comma 4;
	- m) garantire il rispetto degli obblighi di comunicazione e informazione come previsto dal Regolamento (UE) n. 1303/2013 (Allegato XII, punto 2.2) e dal Regolamento di esecuzione (UE) n. 821/2014 (articoli 4-5, Allegato II), in conformità all'articolo 20;
	- n) rispettare i termini, le prescrizioni e le condizioni previste nel bando e nei relativi provvedimenti di attuazione, in particolare con quanto contenuto all'Appendice 1 "Modalità operative di rendicontazione" del presente bando – attuazione Azione 3.4.2 del POR FESR 2014-2020;
	- o) rispettare le normative in materia di tutela ambientale, sicurezza e tutela della salute nei luoghi di lavoro, le normative per le pari opportunità tra uomo e donna nonché le disposizioni in materia di contrattazione collettiva nazionale del lavoro:
	- p) restituire eventuali somme oggetto di provvedimento di revoca, comprensive di interessi e sanzione.
	- a) per le prestazioni eseguite, pagare al fornitore l'ammontare corrispondente della quota presentata nella domanda di erogazione del voucher a saldo del fornitore ma non erogata a seguito del verificarsi di una delle fattispecie di cui all'articolo 19 che comportino quale conseguenza la revoca del contributo o la decadenza del progetto dai benefici.

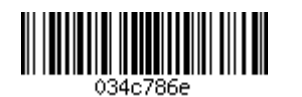

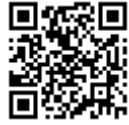

#### Articolo 19 "Rinuncia, revoca o decadenza del sostegno"

- 1. La rinuncia al sostegno concesso deve essere comunicata, da parte del richiedente ad AVEPA al seguente indirizzo di posta elettronica certificata: "protocollo@cert.avepa.it".
- 2. La revoca o la decadenza del sostegno è disposta, ai sensi dell'articolo 11 della legge regionale 28 gennaio 2000, n. 5, in misura totale o parziale, con riferimento al principio di proporzionalità, qualora, a seguito dei controlli effettuati, ovvero con qualsiasi altra modalità, siano accertati gravi irregolarità o inadempimenti per fatti comunque imputabili al soggetto beneficiario e non sanabili, e in ogni caso nelle seguenti ipotesi:
	- falsità nelle dichiarazioni rese:  $a)$
	- b) mancata conclusione del progetto entro la durata massima prevista dal bando;
	- mancata presentazione della rendicontazione entro i termini previsti dall'articolo 14 comma 5:  $c)$
	- difformità sostanziali nelle attività realizzate rispetto al progetto ammesso a sostegno;  $\mathbf{d}$
	- mancata destinazione dei contributi alla realizzazione del progetto ammesso a sostegno;  $e)$
	- rendicontazione di titoli di spesa falsi o già imputati in altri progetti oggetto di finanziamenti  $f$ pubblici o comunitari, in violazione delle disposizioni sul cumulo degli aiuti di cui al presente bando:
	- spese riconosciute in sede di verifica della rendicontazione finale inferiori alle soglie minime  $g)$ previste dall'articolo 7, comma 1, del presente bando;
	- $h)$ rifiuto opposto dal soggetto beneficiario di consentire l'accesso ai locali agli incaricati dei controlli;
	- intervenuta insussistenza dei requisiti di cui agli articoli 4 e 16, comma 4, del presente bando alla  $\mathbf{i}$ data di presentazione della domanda di erogazione del voucher nonché chiusura o trasferimento dell'unità operativa fuori del territorio regionale durante la realizzazione del progetto;
	- mancato rispetto degli obblighi di localizzazione dell'intervento di cui all'articolo 3;  $\mathbf{i}$
	- mancato rispetto delle disposizioni previste dal bando e dalla normativa statale e comunitaria in  $\mathbf{k}$ materia di aiuti di stato alla data di presentazione della domanda di erogazione del voucher;
	- $\mathbf{D}$ per intervenuta chiusura o trasferimento dell'unità operativa oggetto dell'investimento fuori dal territorio regionale nei successivi 3 (tre) anni dall'erogazione del saldo o, comunque, il non aver adempiuto all'obbligo della stabilità delle operazioni di cui all'articolo 71 del Regolamento (UE) n. 1303/2013;
	- m) mancato rispetto dei termini, delle prescrizioni e delle condizioni previste nel bando e nei relativi provvedimenti di attuazione:
	- n) mancato rispetto delle normative in materia di tutela ambientale, sicurezza e tutela della salute nei luoghi di lavoro, le normative per le pari opportunità e le disposizioni in materia di contrattazione collettiva nazionale del lavoro.
- 3. Con riferimento al principio di proporzionalità della revoca o della decadenza per i casi di cui al presente articolo l'importo della quota parte di contributo da rimborsare è calcolato dalla data di inizio della irregolarità o dell'inadempimento fino al periodo di cessazione dell'obbligo a carico del beneficiario. In assolvimento di tale principio, la revoca o decadenza del sostegno viene disposta limitatamente alla quota di sostegno corrispondente al voucher per il quale è accertato il mancato adempimento delle norme previste dal presente bando.

### Articolo 20 "Sanzioni amministrative"

1. Con espresso riferimento all'articolo 19 del presente bando, se il contributo è già stato erogato interamente o parzialmente, in conseguenza del provvedimento di revoca o decadenza, nel caso di indebita percezione del finanziamento per dolo o colpa grave accertata giudizialmente, si applica la sanzione amministrativa pecuniaria, ai sensi dell'articolo 11 della legge regionale 28 gennaio 2000, n.

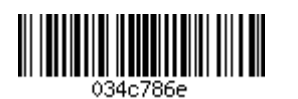

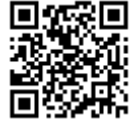

5<sup>8</sup>. Qualora sia comunicata la rinuncia prima della conclusione del procedimento di decadenza, la sanzione non è irrogata.

- 2. Nell'ipotesi in cui, come conseguenza della decadenza, il soggetto beneficiario sia tenuto a restituire gli importi erogati, gli stessi sono maggiorati così come previsto dall'articolo 11, comma 5, della legge regionale 28 gennaio 2000, n. 5.
- 3. Le sanzioni, gli interessi e le maggiorazioni percentuali di cui ai punti precedenti decorrono dalla data di pagamento del mandato di erogazione del contributo.
- 4. È consentito, a fronte di fideiussione bancaria o polizza assicurativa, il pagamento rateale delle somme oggetto di restituzione, nonché della sanzione, in base al piano di rateizzazione contenuto nel provvedimento di decadenza, con l'aggiunta degli interessi maturati.

### Articolo 21 "Informazioni generali"

- 1. Responsabile del procedimento è il Dirigente di AVEPA Area Gestione FESR il quale, ai sensi della legge n. 241/1990 provvede ad assegnare a sé o ad altro funzionario la responsabilità dell'istruttoria e di ogni altro adempimento inerente il singolo procedimento nonché, eventualmente, dell'adozione del provvedimento finale. Gli atti connessi al presente bando sono custoditi e visionabili presso AVEPA -Area Gestione FESR, con sede in 35131 Padova (PD), via Niccolò Tommaseo n. 67/C. L'accesso agli atti avviene secondo le modalità previste della legge n. 241/1990.
- Copia integrale del presente Bando e dei relativi allegati, nonché la relativa modulistica, saranno 2. disponibili sul sito web della Regione del Veneto, sul Bollettino Ufficiale della Regione del Veneto (BURVET) e all'indirizzo http://bandi.regione.veneto.it/Public/Index
- Partecipando al presente bando, i beneficiari accettano la pubblicazione sui portali istituzionali dei dati  $3.$ in formato aperto relativi al beneficiario e al progetto cofinanziato ai sensi dell'articolo 115 del Regolamento (UE) n. 1303/2013. L'elenco dei dati è riportato nell'Allegato XII, punto 1 del Regolamento citato.
- 4. Le imprese ammesse sono altresì incluse nell'elenco dei soggetti beneficiari pubblicato ai sensi degli articoli 26 e 27 del d.lgs. n. 33/2013.
- 5. Tutta la documentazione richiesta deve essere prodotta in conformità all'originale ai sensi del decreto del Presidente della repubblica 28 dicembre 2000, n. 445 e accompagnata da copia di un documento di identità in corso di validità, ovvero sottoscritta con firma digitale valida.
- 6. Le comunicazioni previste dal presente bando che costituiscono adempimento da parte del beneficiario devono essere inoltrare a mezzo Posta Elettronica Certificata al seguente indirizzo: "protocollo@cert.avepa.it" indicando in oggetto il riferimento "Ad AVEPA – Area Gestione FESR – all'Azione 3.4.2 "Incentivi all'acquisto di servizi di supporto all'internazionalizzazione in favore delle PMI". Informazioni e chiarimenti possono essere richiesti telefonando al numero 049 7708711 o a mezzo e-mail al seguente indirizzo: "gestione.fesr@avepa.it".
- 7. La Giunta regionale si riserva di aumentare le risorse messe a disposizione in relazione al numero dei soggetti richiedenti e alle azioni complessivamente previste in attuazione della Programmazione comunitaria 2014-2020.

<sup>&</sup>lt;sup>8</sup> In conformità alle disposizioni in tema di recuperabilità e proporzionalità del rimborso contenute all'articolo 71 "Stabilità delle operazioni" del Regolamento (UE) 1303/2013

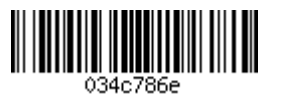

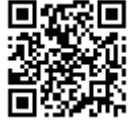

### Articolo 22 "Informazione e pubblicità"

- 1. Nel rispetto delle disposizione del Regolamento (UE) n. 1303/2013, in particolare dell'allegato XII, in merito all'informazione e comunicazione, durante l'attuazione di un'operazione, il beneficiario informa il pubblico sul sostegno ottenuto dai fondi fornendo, sul proprio sito web, ove questo esista, una breve descrizione dell'operazione, in proporzione al livello del sostegno, compresi le finalità e i risultati, ed evidenziando il sostegno finanziario ricevuto dall'Unione e collocando, per gli le operazioni che non rientrano nell'ambito dei punti 4 e 5, almeno un poster con informazioni sul progetto (formato minimo A3), che indichi il sostegno finanziario dell'Unione, in un luogo facilmente visibile al pubblico, come l'area d'ingresso di un edificio.
- 2. Quanto previsto dal comma precedente e ogni altro materiale divulgativo dovrà rispettare le Linee guida sulla comunicazione disponibili sul sito istituzionale:

www.regione.veneto.it/web/programmi-comunitari/beneficiari"

e quanto specificamente disciplinato nell'Appendice 1 "Modalità operative di rendicontazione" del presente bando.

3. Il beneficiario del contributo è tenuto, se richiesto, a collaborare con la Regione alla realizzazione di prodotti multimediali per informare il pubblico in merito agli interventi realizzati e finanziati nell'ambito del POR FESR.

### Articolo 23 "Disposizioni finali"

- 1. Per quanto non previsto nel presente bando, si fa riferimento alle norme comunitarie, nazionali e regionali vigenti. L'Amministrazione regionale si riserva, ove necessario, di impartire ulteriori disposizioni e istruzioni che si rendessero necessarie a seguito dell'emanazione di normative comunitarie, statali, regionali in materia.
- $2.$ I procedimenti di cui al presente bando sono regolati secondo i principi di cui alla legge 7 agosto 1990, n. 241.

### Articolo 24 "Informativa a sensi dell'articolo 13 del d.lgs. n. 196/2003"

1. Ai sensi del d.lgs. 30 giugno 2003, n. 196, i dati acquisiti sono utilizzati esclusivamente per le finalità relative all'esecuzione del bando, secondo le modalità previste dalle leggi e dai regolamenti vigenti. Titolare del trattamento dei dati è la Regione del Veneto. Responsabile del trattamento dei dati è AVEPA.

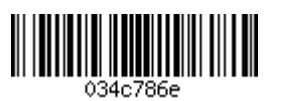

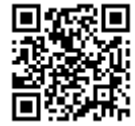

# APPENDICE 1. Modalità operative di rendicontazione

dei progetti realizzati in attuazione dell'Azione 3.4.2 del POR FESR 2014-2020

### 1. PRESENTAZIONE

L'Appendice contiene:

- √ le linee guida per una corretta attività di rendicontazione che deve essere svolta nel rispetto del contenuto del bando (Allegato A), delle normative e delle disposizioni amministrative regionali, nazionali e comunitarie di riferimento:
- √ le indicazioni sulle diverse tipologie di spesa, con particolare riferimento ai principi di valutazione che determinano l'ammissibilità delle stesse, al fine di assicurare la necessaria uniformità di giudizio;
- √ le comunicazioni sulle attività di controllo effettuabili dai soggetti incaricati.

### 2. MODALITA' OPERATIVE DI RENDICONTAZIONE: REGOLE GENERALI

### 2.1 MODALITÀ DI GESTIONE DELLA CONTABILITÀ DEL PROGETTO

- √ La contabilità riferita al progetto ammesso deve essere tenuta separata<sup>9</sup> da quella aziendale e deve essere improntata alla chiarezza e alla trasparenza sia per quanto riguarda la documentazione contabile che la gestione delle fasi progettuali.
- √ La documentazione amministrativa, tecnica e contabile deve essere tenuta a disposizione per accertamenti e controlli da parte del personale di AVEPA, della Regione del Veneto e degli altri soggetti comunitari e nazionali a tal fine preposti, per un periodo di 10 (dieci) anni che decorrono dalla data di pagamento del saldo del sostegno, fatto salvo le eventuali diverse disposizioni in materia.
- √ Le marche da bollo, i cui numeri identificativi sono stati utilizzati per la presentazione delle domande di sostegno e di pagamento, devono essere conservate in originale insieme alla restante documentazione individuata dal presente documento.

### 2.2 MODALITA' DI SVOLGIMENTO DEL PROGETTO ED EROGAZIONE DEL VOUCHER: PUNTI PRINCIPALI

- √ La durata massima del progetto non può essere superiore a 6 mesi.
- ← Per ogni voucher richiesto è possibile associare un solo fornitore.
- ✓ La procedura per la partecipazione e la rendicontazione del progetto prevede diverse fasi:
	- a) in via preliminare, la REGISTRAZIONE dei potenziali fornitori di servizi specialistici nel portale regionale "Innoveneto.org" https://www.innoveneto.org (vd. Focus) e la loro inclusione nella Sezione "Catalogo dei fornitori" a cui le imprese venete devono rivolgersi per l'acquisizione dei servizi previsti dal presente hando

Ai fini del presente bando:

- " possono registrarsi al portale i soggetti aventi sede legale in Italia o all'estero la cui attività, così come classificata in base ai codici ISTAT ATECO risultanti dalla visura camerale o da documentazione equipollente, sia coerente con la natura dei servizi per i quali vengono richiesti i voucher;
- " la registrazione da parte dei fornitori può essere effettuata indipendentemente dalla data di pubblicazione del bando;

<sup>&</sup>lt;sup>9</sup> Si considera contabilità separata anche l'utilizzo di un codice che permetta di identificare in maniera chiara la contabilità del progetto.

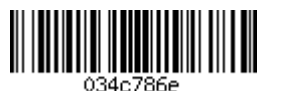

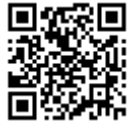

- è resa disponibile una "Scheda Fornitore" da allegare alla domanda di sostegno.

#### La registrazione in "INNOVENETO.org"

Obiettivo finale del portale è la costituzione di un elenco di fornitori qualificati al servizio delle PMI venete, che possa valorizzare un'offerta frutto di professionalità in termini sia di competenza che di esperienza e la creazione di nuove occasioni di contatto e di collaborazione attraverso la stimolazione dell'incontro tra domanda e offerta.

I fornitori possono essere: imprese e professionisti di servizi di internazionalizzazione, centri di innovazione e trasferimento tecnologico - CITT, università e istituti di ricerca per il tramite dei propri dipartimenti.

Le informazioni richieste in fase di registrazione, che attengono sia alla dimensione anagrafica che a quella dell'esperienza maturata, sono soggette preventiva verifica formale da parte di Veneto Innovazione Spa, soggetto gestore del portale "Innoveneto.org" e sono comunque fornite dallo stesso fornitore sulla base di un'autodichiarazione rilasciata ai sensi del D.P.R. 445/2000.

A seguito di verifica su quanto dichiarato, Veneto Innovazione Spa procede alla pubblicazione delle informazioni fornite dal fornitore sul portale regionale di "Innoveneto.org".

Per le informazioni fornite è richiesto un aggiornamento a cadenza annuale con riferimento alla data di prima iscrizione.

b) PRESENTAZIONE, secondo i termini e le modalità di cui all'articolo 11 del bando, da parte della PMI beneficiaria di un'unica domanda di sostegno indicante la tipologia e il numero di voucher richiesti, fino ad un massimo di 2, riconducibili ad altrettante e differenti tipologie di servizi.

Ad ogni voucher richiesto deve essere associato un solo fornitore di servizi fra quelli inclusi nel "Catalogo dei fornitori" presso il portale regionale "Innoveneto.org" e liberamente consultabile tramite il motore di ricerca dedicato presente nella sezione "Cerca un fornitore".

Un singolo fornitore può destinatario di più voucher nell'ambito della stessa domanda.

- c) ISTRUTTORIA della domanda di sostegno mediante procedura valutativa a sportello da parte di AVEPA che, a seguito di valutazione positiva ed entro 60 giorni decorrenti dalla data di presentazione della domanda, comunica l'ammissibilità della PMI ai benefici.
- d) REALIZZATA la prestazione oggetto del servizio per il quale è richiesto il voucher, il fornitore procede all'invio all'impresa beneficiaria della fattura o di altro documento con valore probante equivalente, con specifico riferimento alla prestazione svolta nell'ambito dell'attività progettuale. All'impresa beneficiaria spetta quindi il pagamento del giustificativo di spesa da realizzarsi secondo la seguente modalità:
	- pagamento al fornitore della quota imponibile non coperta dal voucher e dell'intero ammontare dell'IVA:
	- per l'importo restante mediante trasferimento al fornitore del voucher rilasciato da AVEPA. Il voucher corrisponde alla nota di comunicazione di concessione del sostegno. (vd. 2.3 Ammissibilità delle spese).
- e) INVIO ad AVEPA, da parte della PMI beneficiaria e secondo le modalità previste all'articolo 16, comma 2, della documentazione relativa alla domanda di erogazione del voucher al fornitore (vd. "2.4 Modalità di invio della domanda di erogazione del voucher"), completa della rendicontazione delle spese sostenute (vd. "2.5 documentazione contabile giustificativa della spesa") e corredata di delega di pagamento ai sensi dell'articolo 1269 del Codice Civile.
- f) Entro 60 giorni dalla data di ricezione della domanda di erogazione del voucher e a seguito di positiva istruttoria della rendicontazione presentata, AVEPA provvede al VERSAMENTO del valore economico del

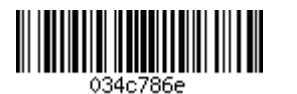

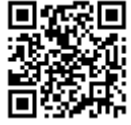

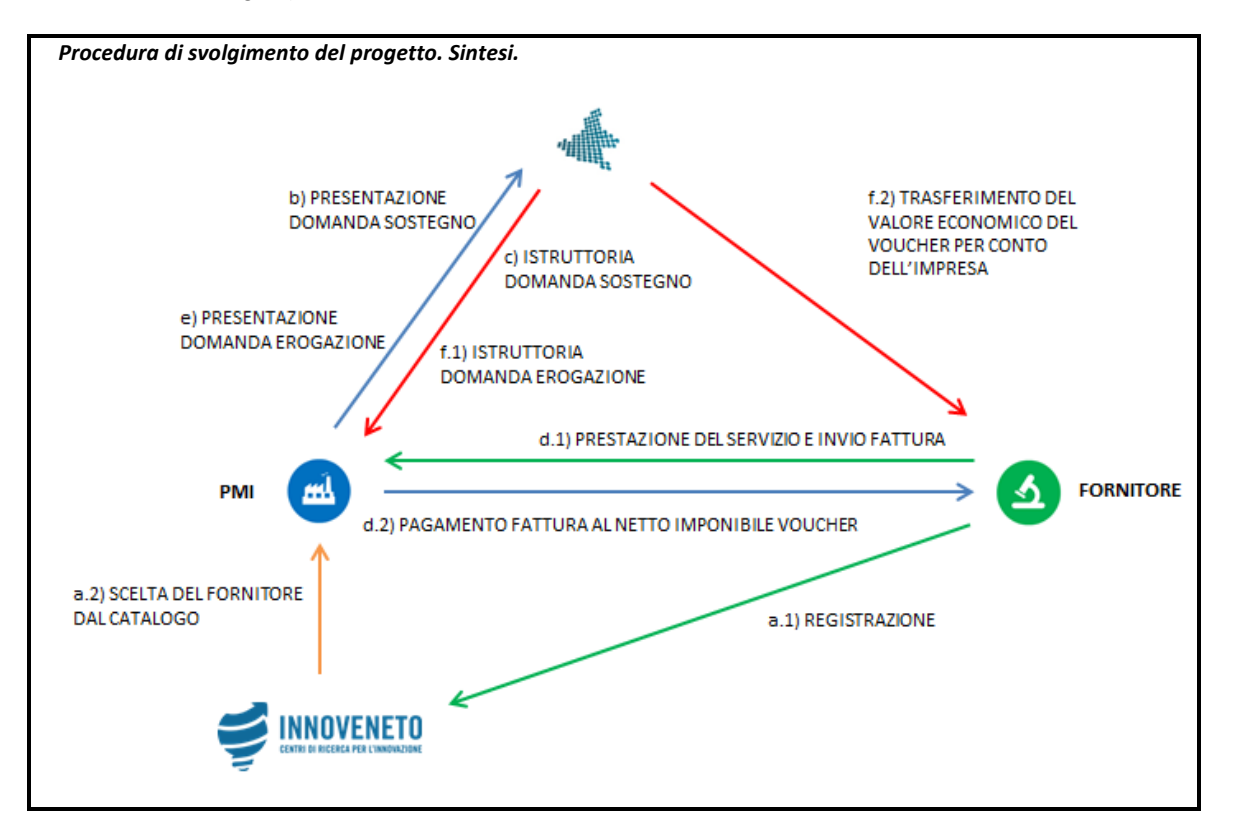

voucher direttamente al fornitore, per conto dell'impresa beneficiaria (vd. "2.6 Modalità di pagamento del sostegno").

### 2.3 AMMISSIBILITÀ DELLA SPESA

- √ La spesa ammissibile è quella riconducibile al solo fornitore indicato nella domanda di sostegno e approvata in sede di istruttoria; altre spese non saranno ammesse, fatto salvo i casi previsti dal bando purché sia adottata la procedura indicata.
- Le operazioni di acquisto devono rispettare le normali condizioni di mercato come definito dal Regolamento (UE) n. 651/2014.
- $\checkmark$  Per essere riconosciuta ammissibile, una spesa deve essere:
	- pertinente, ossia direttamente e inequivocabilmente collegata al progetto e alle previsioni di cui al budget di progetto;
	- **effettiva**, ossia sostenuta e pagata definitivamente nelle tempistiche di seguito definite;
	- congrua e ragionevole, ossia di importo ragionevole e rispettosa del principio di sana gestione finanziaria, razionale allocazione delle risorse ed economicità della gestione.
- √ L'ammissibilità della spesa decorre dalla data di avvio del progetto, che coincide con il giorno successivo alla data di presentazione della domanda di sostegno.
- Al termine dei 6 mesi concessi per la realizzazione del progetto il pagamento della spesa sostenuta (e il conseguente invio della domanda di erogazione del voucher) deve essere effettuato al fornitore entro 30 giorni.
- √ La data di pagamento considerata è la "data contabile" che si riferisce al giorno in cui è avvenuta l'operazione registrata contabilmente sul conto corrente.

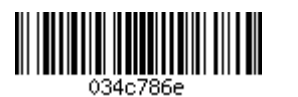

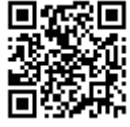

- √ Il progetto si considera concluso e operativo quando:
	- le attività sono state effettivamente realizzate;
	- le spese sono state sostenute;
	- ha raggiunto gli obiettivi per cui è stato ammesso al sostegno.

#### 2.4 MODALITÀ DI INVIO DELLA DOMANDA DI EROGAZIONE DEL VOUCHER

- ✓ La domanda di erogazione del voucher e la rendicontazione delle spese sono caricate su supporto informatico tramite il Sistema Informativo Unificato della Programmazione Unitaria (SIU) della Regione del Veneto, entro 30 giorni dalla conclusione dei pagamenti ai sensi dell'articolo 15 del bando.
- √ I documenti giustificativi delle spese sostenute e dei relativi pagamenti effettuati sono oggetto di caricamento in SIU.
- √ Alla domanda di erogazione del voucher (compilata e presentata esclusivamente per via telematica attraverso SIU) dovrà essere allegata la seguente documentazione:
	- relazione di progetto dettagliata dei risultati e degli obiettivi raggiunti;
	- i giustificativi di spesa prodotti dal fornitore come dettagliato nel successivo paragrafo 3.2;
	- " i giustificativi di pagamento a favore del fornitore come dettagliato nel successivo paragrafo 3.2;
	- la dichiarazione della dimensione di impresa:
	- la delega di pagamento a favore del fornitore ai sensi dell'articolo 1269 del Codice Civile;
	- la documentazione attestante l'assolvimento degli obblighi di informazione e pubblicità del progetto ai sensi dell'articolo 22 del bando.
- √ Si rammenta che, per ciascun voucher richiesto, il relativo rendiconto presentare deve rispettare le soglie minime di spesa previste all'articolo 7, comma 1 del presente bando.
- √ Ad ogni giustificativo di spesa inserito nel Sistema Informativo Unificato della Programmazione Unitaria (SIU), deve corrispondere obbligatoriamente la denominazione del fornitore (emittente della fattura), la ragione sociale nonché la relativa classificazione ISTAT, come da Appendice 2 del bando.
- √ Nel rispetto di quanto previsto dal precedente articolo 7 comma 2, uno stesso fornitore può essere individuato dalla PMI quale destinatario di più tipologie di voucher nell'ambito della stessa domanda. In tal caso la documentazione contabile di spesa e di pagamento presentata a rendicontazione deve indicare in modo chiaro ed univoco l'esatta ripartizione dei costi in rapporto ai diversi servizi specialistici forniti e per i quali è richiesta l'erogazione dei voucher.
- √ Per le specifiche modalità operative di inserimento dati e documenti nel portale SIU, si rimanda al Manuale predisposto dall'Autorità di Gestione POR FESR 2014-2020.

### 2.5 DOCUMENTAZIONE CONTABILE GIUSTIFICATIVA DELLA SPESA

- √ In conformità ai principi di certezza dell'effettivo sostenimento della spesa e della sua tracciabilità, sono ammessi, quali giustificativi di spesa, i soli documenti contabili espressamente individuati all'interno di ciascuna categoria di spesa. In particolare le spese sostenute devono essere giustificate da fatture quietanzate o da documenti contabili di valore probatorio equivalente.
- √ Ai fini dell'ammissibilità, la documentazione contabile giustificativa della spesa deve essere direttamente imputabile al progetto e indicare, con chiarezza, l'oggetto della spesa sostenuta. Pertanto, la descrizione contenuta nel documento contabile rendicontato deve consentire di evincere la natura dei beni e servizi acquisiti e/o delle prestazioni realizzate e la loro coerenza con le attività previste dal progetto.
- √ Non sono in ogni caso ammessi giustificativi di spesa di importo imponibile inferiore ad euro 50,00 (cinquanta/00).

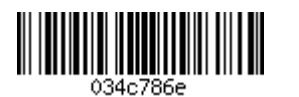

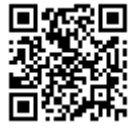

- √ Per il rispetto delle disposizione sul cumulo dei finanziamenti, tutti gli originali dei documenti giustificativi di spesa devono essere annullati mediante l'inserimento nella causale di riferimento (o con l'apposizione di un apposito timbro) dei seguenti dati:
	- · Dicitura: "POR FESR VENETO 2014-2020 Azione 3.4.2. Acquisizione servizi per l'internazionalizzazione":
	- ID domanda: codice identificativo della domanda di sostegno del progetto (rilasciato dal Sistema Informativo Unificato all'atto della conferma della domanda di sostegno);
	- Euro: importo imputato al progetto (al netto di IVA);
	- · Data: data di rendicontazione.

Segue esempio di annullo da adottare:

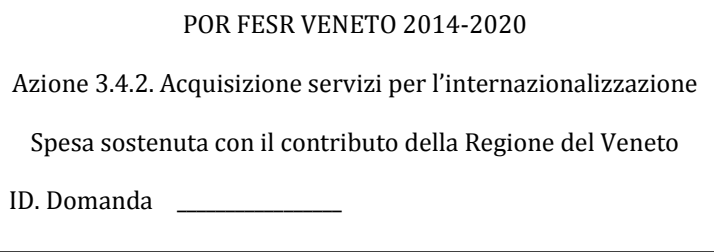

### 2.6 MODALITÀ DI PAGAMENTO DEL SOSTEGNO

√ Si rinvia alle disposizioni contenute nell'Allegato A (bando), articolo 16 "Modalità di erogazione del sostegno".

### 2.7 GIUSTIFICATIVI DI PAGAMENTO AMMESSI

- √ Le spese sostenute devono trovare corrispondenza nei giustificativi di pagamento intestati esclusivamente all'impresa beneficiaria.
- $\checkmark$  Le spese sostenute devono essere pagate per l'imponibile (al netto del valore del voucher) e per l'intero ammontare dell'IVA. Mentre il restante importo mediante trasferimento del voucher (la nota di comunicazione di concessione del sostegno) al fornitore.

Pertanto l'importo dei giustificativi di spesa deve corrispondere all'importo effettivamente pagato dal soggetto destinatario del documento di spesa (fattura o documento equipollente) al netto dell'importo del voucher.

- √ Deve essere sempre prodotto l'estratto del conto corrente bancario. Nel caso l'estratto conto, di norma emesso trimestralmente, non sia ancora disponibile è ammissibile la lista movimenti del conto corrente purché vistata dalla banca. Estratto conto, o lista movimenti, devono essere accompagnati dalle corrispondenti disposizioni di pagamento:
	- a) Ricevuta bancaria / distinta di bonifico bancario / distinta F24 (modello quietanzato)/MAV (bollettino di pagamento mediante avviso) da cui si evinca:
	- data di esecuzione dell'operazione;
	- · importo della transazione finanziaria;
	- soggetto beneficiario del trasferimento;
	- " oggetto (causale) del trasferimento (riferito al giustificativo di spesa).
	- b) Assegno bancario o circolare non trasferibili. Devono essere espressamente indicati il beneficiario corrispondente al giustificativo di spesa e la data. Deve essere prodotta scansione fronte/retro dell'assegno; si fa presente che l'invio della sola matrice dell'assegno non costituisce documento giustificativo di pagamento e comporta comunque la non ammissibilità della spesa rendicontata.

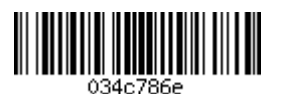

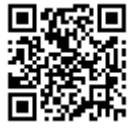

L'assegno circolare deve essere sempre accompagnato dalla liberatoria sottoscritta dal fornitore in attestazione dell'avvenuta e definitiva quietanza del bene o prestazione eseguita.

- c) Estratto conto della carta di credito che deve essere esclusivamente intestata all'azienda ovvero al soggetto giuridico mandatario che rappresenta il distretto o la rete innovativa regionale nel solo caso costituisca l'unico centro di costo per il progetto.
- d) Ricevuta di pagamento (scontrino POS) per il pagamento tramite il servizio di bancomat.
- √ Non è ammesso il pagamento con carte di credito e debito personali, carte di credito ricaricabili e per contanti o attraverso cessione di beni o compensazioni debito/credito tra l'impresa beneficiaria e il fornitore.
- Il responsabile del procedimento si riserva di valutare:
	- " l'ammissibilità di eventuali compensazioni richieste dal soggetto beneficiario derivanti da difformità riscontrate nella fattura tra quanto ordinato e quanto pagato;
	- " l'ammissibilità del bonifico o delle RiBa carenti nella causale di pagamento per cui non vi è riferimento certo al documento di spesa (quale numero di fattura e relativa data assenti o incongruenti): fatta salva l'inderogabilità della dimostrazione della connessione tra la spesa e il pagamento è pertanto da prodursi l'ulteriore documentazione utile quale l'avviso di parcella/fattura, il libro giornale o la liberatoria del fornitore. In nessun caso è ammissibile la mera autodichiarazione del cliente.
- In ogni caso, la predetta documentazione giustificativa dovrà garantire una completa tracciabilità delle operazioni.
- √ Nel caso di pagamenti cumulativi per cui nell'estratto di conto corrente sia indicata una somma complessiva, tra cui la disposizione oggetto di rendicontazione, nella distinta riepilogativa dei pagamenti l'importo complessivo indicato deve coincidere con l'importo addebitato nell'estratto di c/c bancario, salvo i casi di addebito dei costi di commissione bancaria e/o di eventuali addebiti multipli indicati in estratto conto: in questi casi è da produrre dichiarazione accompagnatoria a chiarimento sottoscritta dal legale rappresentante.
- √ Nel caso di pagamento tramite F24 deve essere prodotta la dichiarazione accompagnatoria sottoscritta dal legale rappresentante attestante che nella somma complessiva pagata sono compresi gli importi relativi ai giustificativi di spesa imputati al progetto.
- √ Nel caso di pagamento effettuato in valuta estera al valore indicato nel documento di spesa si applica il controvalore in euro al tasso di cambio del giorno dell'avvenuto pagamento come desumibile dal sito http://cambi.bancaditalia.it/.
- √ Per facilitare l'operazione di verifica istruttoria e per motivi collegati alla certezza della spesa devono essere indicate ed evidenziate le voci di pagamento nell'estratto conto relative alle spese rendicontate.
- √ In sede di esame istruttorio del rendiconto delle spese. AVEPA provvede ad acquisire il Documento Unico di Regolarità Contributiva (DURC). Qualora gli esiti sulla regolarità contributiva risultassero irregolari all'impresa sarà concesso un termine massimo di 10 (dieci) giorni al fine di provvedere alla regolarizzazione contributiva. Decorso inutilmente il termine AVEPA provvede all'esecuzione della procedura sostitutiva di liquidazione nei confronti dell'ente creditore.
- √ Le dichiarazioni menzionate in questo paragrafo devono essere sempre rese ai sensi del DPR n. 445/2000, artt. 46-47.

#### $\overline{3}$ . **ATTIVITA' DI RENDICONTAZIONE**

Si evidenziano le seguenti disposizioni derivanti dalle norme contenute nel bando:

- √ Non è in ogni caso consentita una spesa complessivamente sostenuta e validata in sede di istruttoria dei rendiconti di tutte le fasi di progetto previste di importo inferiore ai minimali previsti all'articolo 7, comma 1 del bando a pena di revoca totale del sostegno ai sensi dell'articolo 19, comma 2, lettera g).
- └ Le spese ammissibili si intendono sempre al netto di IVA.

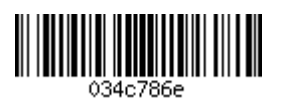

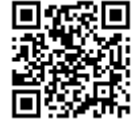

### 3.1 CATEGORIE DI SPESE E CARATTERISTICHE SPECIFICHE

In funzione delle tipologie di intervento previste dal Regolamento (UE) n. 651/2014, articolo 18, si riporta la tabella di sintesi relativa alle voci di spesa inserite nel bando.

Per l'esplicitazione completa dei servizi specialistici ammissibili si rimanda all'articolo 5, comma 2 del bando.

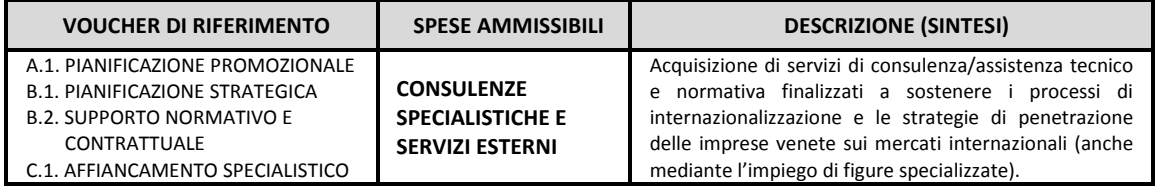

### 3.2 CRITERI SPECIFICI PER SINGOLE CATEGORIE DI SPESA

Le voci di spesa di servizi specialistici, di cui al punto 3.1, rientrano nella categoria: Consulenze specialistiche e servizi esterni, e presentano pertanto le seguenti caratteristiche:

- └ Le spese sono rendicontabili al costo imponibile di cui alla fattura.
- $\checkmark$  Tali spese sono ammissibili qualora siano:
	- utilizzate esclusivamente per le attività progettuali;
	- necessarie per il raggiungimento degli obiettivi progettuali;
	- " impossibili da svolgere in proprio da parte dell'impresa.
- √ Sono ammissibili le consulenze prestate da persone giuridiche abilitate, come evincibile dalla visura camerale (in caso di fornitori esteri farà fede quanto riportato sul sito Internet aziendale), ovvero le consulenze prestate da imprese individuali o società di persone, se iscritte al registro delle imprese e con codice delle Attività economiche (ATECO) compatibile con l'attività di consulenza prestata. Sono ammissibili le consulenze prestate da persone fisiche qualora in possesso di partita IVA riferita a un'attività strettamente riconducibile all'oggetto della consulenza prestata.
- $\checkmark$  Le spese relative a questa categoria devono comunque essere predisposte in conformità alle relative fattispecie contrattuali (contratto, convenzione o lettera d'intenti nel quale siano specificati la durata, il compenso e le attività da svolgere...) ed essere accompagnate dalla scheda anagrafica del fornitore estratta dal portale "Innoveneto.org". Le schede anagrafiche del fornitore devono essere sempre sottoscritte dall'interessato (nel caso di curriculum aziendale la sottoscrizione va posta dal legale rappresentante), mentre tale sottoscrizione non è richiesta qualora si tratti di università, centri pubblici di ricerca o laboratori di ricerca iscritti all'Albo previsto dall'articolo 14, commi 9-15 del D.M. 8 agosto 2000, n. 593.
- $\checkmark$  Non sono ammesse a rendicontazione:
	- " le prestazioni occasionali e relative note/ricevute di compenso della prestazione;
	- · le consulenze relative alla gestione amministrativa e finanziaria del progetto, nonché dei rendiconti di spesa.
- ✓ Sono ammesse esclusivamente spese indicate in fatture emesse da fornitori in rapporto di indipendenza con il soggetto beneficiario ai sensi dell'Allegato I al Regolamento (UE) n. 651/2014.
- √ Non sono ammesse spese fatturate all'impresa beneficiaria dal legale rappresentante o da qualunque altro soggetto appartenente agli organi societari del beneficiario, da soci (persone fisiche e giuridiche) e da soggetti con rapporti di dipendenza o collaborazione sottoposta a coordinamento.
- ✓ Non sono ammesse spese giustificate emesse da coniugi o parenti in linea retta ascendente o discendente di 1° grado (genitori o figli) o collaterale (fratelli o sorelle) del legale rappresentante di ciascuna impresa partecipante al progetto.

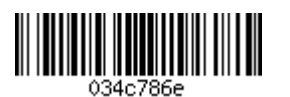

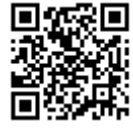

- √ Nel caso tali spese di assistenza/consulenza riguardino l'impiego di un Temporary Export Manager associato o accreditato presso organizzazioni associative di rappresentanza di manager e/o società attive nel temporary management, è necessario che queste ultime abbiano le seguenti caratteristiche:
	- Associazioni rappresentative di manager, che hanno sottoscritto contratti nazionali:
	- Associazioni che hanno come scopo sociale la promozione dell'attività di Temporary Manager;
	- Società di capitali che risultino attive, iscritte alla Camera di Commercio con il codice ATECO 70.22, che svolgono attività di prestazione di servizi alle imprese e che dimostrino di avere esercitato attività di fornitura dei Temporary Manager ovvero l'inserimento dei manager in imprese clienti per periodi di tempo determinati.
- V L'acquisizione del Temporary Export Manager dovrà avvenire in una delle seguenti modalità:
	- " con contratto di consulenza stipulato tra l'impresa beneficiaria presentatrice la domanda di sostegno e il manager accreditato all'Associazione/Società, per cui il manager emetterà fattura;
	- con contratto di consulenza stipulato tra l'impresa beneficiaria presentatrice la domanda di sostegno e la Società di rappresentanza dei manager, con indicazione del nominativo del Temporary Export Manager, per cui la Società di rappresentanza dei manager emetterà fattura al contraente o alle imprese contraenti.
- In corso di realizzazione del progetto è ammessa una sola sostituzione del Temporary Export Manager che dovrà essere motivata con comunicazione da inoltrare preventivamente a mezzo PEC all'Area Gestione FESR di AVEPA.

Sintesi della documentazione richiesta per questa categoria di spesa:

#### Giustificativi di spesa

- # Fattura o altro documento con valore probante equivalente con specifico riferimento alla prestazione svolta nell'ambito dell'attività progettuale.
- # Avviso di fattura/parcella (ove presente).
- # Contratto, convenzione o lettera d'incarico stipulati tra l'impresa partecipante e il fornitore con specifico riferimento alle attività, chiara descrizione dell'oggetto delle stesse, durata dell'incarico, eventuale importo al netto dei contributi previdenziali e oneri di legge.
- # Scheda anagrafica fornitore e (ove necessario) curriculum vitae del Temporary Export Manager debitamente sottoscritto.
- # Relazione dettagliata dell'attività svolta che ne descriva le modalità operative condotte e i risultati progettuali finali raggiunti.
- Eventuale altra documentazione utile a giustifica della spesa quali rapporti di attività, verbali, studi, pareri, etc.
- # Nel caso la consulenza sia fornita da liberi professionisti copia della ricevuta di attribuzione della Partita IVA con evidenza del Codice ATECO di riferimento.

#### Giustificativi di pagamento

- # Estratto di conto corrente bancario o documento di valore probante equivalente accompagnato da:
	- $\blacksquare$  ricevuta bancaria (Ri.Ba.):
	- distinta di bonifico bancario;
	- assegno bancario non trasferibile;
	- assegno circolare non trasferibile con liberatoria del fornitore;
	- estratto conto della carta di credito aziendale;
	- ricevuta di pagamento (scontrino POS) effettuato tramite bancomat;
- eventuali F24 quietanzati in attestazione dell'avvenuto pagamento delle ritenute d'acconto applicate sulle prestazioni e relativa dichiarazione.

### **3.3 SPESE NON AMMISSIBILI**

Sono considerate sempre e comunque non ammissibili le spese:

di importo imponibile inferiore a euro 50,00 (cinquanta/00);

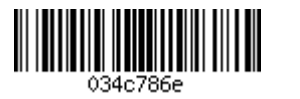

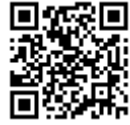

- " generali;
- non sostenute completamente ed in via definitiva, per motivi diversi da quanto previsto nella procedura di rendicontazione del voucher all'articolo 15, comma1;
- di condominio (rate condominiali, ecc.);
- di rappresentanza;
- di viaggi, soggiorno, vitto, alloggio, ristoro;
- di assicurazione e trasporto, ove non espressamente previste;
- di avviamento;
- di franchising;
- " divulgazione e pubblicizzazione derivanti da obbligo di bando;
- per l'acquisto di quote azionarie;
- per l'acquisto di beni durevoli non strettamente funzionali e indispensabili per la realizzazione del progetto:
- per fringe benefits, premi e gratifiche al personale;
- per beni di consumo, ove non espressamente previsti;
- contributi in natura;
- forfettarie, ove non espressamente previste;
- sostenute e pagate oltre la data di conclusione del progetto.

Inoltre non sono ammissibili le spese derivanti da:

- interessi passivi;
- auto-fatturazione;
- fatturazione tra i soggetti partecipanti al progetto;
- oneri finanziari e di altro genere, ove non espressamente previsti;
- · ammende, penali, spese per controversie legali, sanzioni amministrative e finanziarie;
- perdite derivanti da cambi e commissioni sul cambio delle valute;
- IVA:
- " ogni altra tipologia di spesa non prevista dal bando.

## 4. ATTIVITA' DI CONTROLLO

### 4.1 AMMINISTRATIVO DOCUMENTALE

√ L'attività di controllo sulla documentazione è condizionata sia dalla tipologia di attività relativa al progetto sia dalla tipologia di spesa.

In particolare, l'attività di controllo amministrativo-documentale prevede la:

- verifica della sussistenza della documentazione amministrativa relativa all'attività che dimostra il suo corretto finanziamento:
- verifica della completezza e della coerenza della documentazione giustificativa di spesa e di pagamento;
- verifica della correttezza della documentazione giustificativa di spesa dal punto di vista normativo (civilistico e fiscale);
- verifica dell'ammissibilità della spesa avvenuta nel periodo e nei limiti di spesa concessi e nel rispetto delle tipologie consentite;
- verifica delle disposizioni di cumulo del contributo richiesto con altri contributi (comunitari, nazionali e regionali) ottenuti.

### 4.2 IN LOCO

Le verifiche in loco possono svolgersi sia presso le sedi dei beneficiari sia presso qualsiasi altro luogo di implementazione delle attività di progetto. Tali ispezioni, effettuate anche a campione, mirano ad accertare la realizzazione fisica delle spese nonché a verificare la conformità degli elementi fisici e tecnici della spesa. Nello specifico, le attività di controllo in loco possono consistere in:

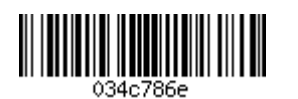

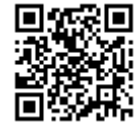

- verifica dell'esistenza e dell'operatività dei soggetti coinvolti;
- verifica della sussistenza presso la sede dell'impresa di tutta la documentazione amministrativo-contabile in originale, compresa la documentazione giustificativa di spesa e di pagamento;
- verifica della sussistenza presso la sede dell'impresa di una contabilità separata relativa alle spese sostenute nell'ambito del progetto;
- verifica di un avanzamento dello stato dei lavori;
- verifica dell'effettivo acquisto ed utilizzo dei beni e dei servizi oggetto di finanziamento.

### 5. ATTIVITA' DI INFORMAZIONE E COMUNICAZIONE

### 5.1 RESPONSABILITÀ IN MATERIA DI INFORMAZIONE E COMUNICAZIONE

- √ I beneficiari del sostegno del POR FESR sono tenuti al rispetto degli obblighi a loro carico in materia di informazione e comunicazione, previsti dal Regolamento (UE) n. 1303/2013 (Allegato XII, punto 2.2) e dal Regolamento di esecuzione (UE) n. 821/2014 (artt. 4-5, Allegato II). In particolare, ai beneficiari spetta informare il pubblico in merito al finanziamento FESR ottenuto in base al presente bando.
- √ I beneficiari sono tenuti a rendere disponibile, qualora abbiano un sito web, una descrizione del progetto, comprensiva di finalità e risultati, che evidenzi il sostegno finanziario complessivamente concesso e sono tenuti a collocare una targa in un luogo facilmente visibile dal pubblico, come l'area di ingresso della sede operativa, con una descrizione del progetto. Si precisa inoltre che il materiale informativo e promozionale finanziato dal POR FESR Veneto 2014-2020 dovrà riportare in maniera visibile il logo del Programma.
- √ I beneficiari sono tenuti in ogni caso al rispetto degli obblighi previsti dalle "Linee guida per i beneficiari sulle responsabilità in materia di informazione e comunicazione" disponibili sul sito istituzionale:

### http://www.regione.veneto.it/web/programmi-comunitari/beneficiari

- √ In relazione alla partecipazione dei soggetti ai bandi POR FESR 2014-2020, si informa che è disponibile presso la sezione "Storie d'Innovazione" del portale "Innoveneto.org" un modello descrittivo di progetto liberamente scaricabile la cui compilazione ed invio all'indirizzo info@innoveneto.org, contribuisce ad assolvere agli obblighi di comunicazione e diffusione dei risultati di progetto come previsto dal Regolamento (UE) n. 1303/2013 e dal Regolamento di esecuzione (UE) n. 821/2014.
- √ I beneficiari del contributo avrà inoltre l'obbligo, se richiesto, di collaborare con la Regione alla realizzazione di prodotti multimediali per informare il pubblico in merito agli interventi realizzati e finanziati nell'ambito del POR FESR.

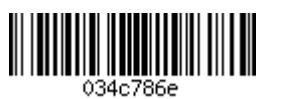

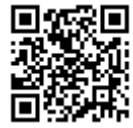

# APPENDICE 2. Classificazione ISTAT forme giuridiche unità legali

### 1. FORME DISCIPLINATE DAL DIRITTO PRIVATO

- 1.1 Imprenditore individuale, libero professionista e lavoratore autonomo
	- 1.1.10 Imprenditore individuale agricolo
	- 1.1.20 Imprenditore individuale non agricolo
	- 1.1.30 Libero professionista
	- 1.1.40 Lavoratore autonomo

#### 1.2 Società di persone

- 1.2.10 Società semplice
- 1.2.20 Società in nome collettivo
- 1.2.30 Società in accomandita semplice
- 1.2.40 Studio associato e società di professionisti
- 1.2.50 Società di fatto o irregolare, comunione ereditaria

#### 1.3 Società di capitali

- 1.3.10 Società per azioni
- 1.3.20 Società a responsabilità limitata
- 1.3.30 Società a responsabilità limitata con un unico socio
- 1.3.40 Società in accomandita per azioni

#### 1.4 Società Cooperativa

- 1.4.10 Società cooperativa a mutualità prevalente
- 1.4.20 Società cooperativa diversa
- 1.4.30 Società cooperativa sociale
- 1.4.40 Società di mutua assicurazione

#### 1.5 Consorzio di diritto privato ed altre forme di cooperazione fra imprese

- 1.5.10 Consorzio di diritto privato
- 1.5.20 Società consortile
- 1.5.30 Associazione o raggruppamento temporaneo di imprese
- 1.5.40 Gruppo europeo di interesse economico

#### 1.6 Ente pubblico economico, azienda speciale e azienda pubblica di servizi

- 1.6.10 Ente pubblico economico
- 1.6.20 Azienda speciale ai sensi del t.u. 267/2000
- 1.6.30 Azienda pubblica di servizi alle persone ai sensi del d.lgs n. 207/2001

#### 1.7 Ente privato con personalità giuridica

- 1.7.10 Associazione riconosciuta
- 1.7.20 Fondazione (esclusa fondazione bancaria)
- 1.7.30 Fondazione bancaria
- 1.7.40 Ente ecclesiastico
- 1.7.50 Società di mutuo soccorso
- 1.7.90 Altra forma di ente privato con personalità giuridica

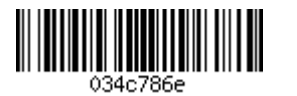

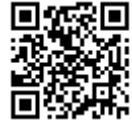

1.8 Ente privato senza personalità giuridica

1.8.10 Associazione non riconosciuta

- 1.8.20 Comitato
- 1.8.30 Condominio
- 1.8.90 Altra forma di ente privato senza personalità giuridica

1.9 Impresa o ente privato costituito all'estero non altrimenti classificabile che svolge una attività economica in Italia

1.9.00 Impresa o ente privato costituito all'estero non altrimenti classificabile che svolge una attività economica in Italia

### 2. FORME DISCIPLINATE DAL DIRITTO PUBBLICO

2.1 Organo costituzionale o a rilevanza costituzionale

2.1.00 Organo costituzionale o a rilevanza costituzionale

#### 2.2 Amministrazione dello Stato

2.2.10 Presidenza del consiglio

- 2.2.20 Ministero
- 2.2.30 Agenzia dello Stato
- 2.2.40 Archivio notarile

#### 2.3. Autorità indipendente

2.3.00. Autorità indipendenti

2.4 Regione e autonomia locale

2.4.10 Regione 2.4.20 Provincia 2.4.30 Comune 2.4.40 Comunità montana o isolana 2.4.50 Unione di comuni 2.4.60 Città metropolitana

#### 2.5 Azienda o ente del servizio sanitario nazionale

2.5.00 Azienda o ente del servizio sanitario nazionale

2.6 Istituto, scuola e università pubblica

2.6.10 Istituto e scuola pubblica di ogni ordine e grado 2.6.20 Università pubblica

### 2.7 Ente pubblico non economico

- 2.7.11 Istituto o ente pubblico di ricerca
- 2.7.12 Istituto pubblico di assistenza e beneficenza
- 2.7.20 Camera di commercio

2.7.30 Ordine e collegio professionale

- 2.7.40 Consorzio di diritto pubblico
- 2.7.51 Ente parco

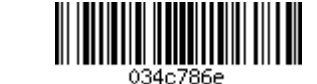

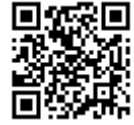

2.7.52 Ente o autorità portuale

2.7.53 Ente di sviluppo agricolo regionale o di altro ente locale

2.7.54 Ente per il turismo

2.7.55 Ente ambientale regionale

2.7.56 Ente per la ricerca e per l'aggiornamento educativo

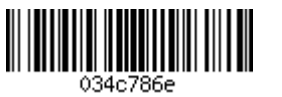

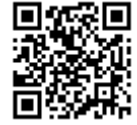

# **APPENDICE 3 Normativa di riferimento**

- Decisione (CE) C(2015) 5903 final della Commissione Europea di approvazione del POR FESR 2014- $\bullet$ 2020, obiettivo "Investimenti a favore della crescita e dell'occupazione" della Regione del Veneto;
- Criteri per la Selezione delle Operazioni approvati dal Comitato di Sorveglianza del POR FESR 2014-2020 in data 3 febbraio 2015;
- Raccomandazione della Commissione Europea 2003/361/CE del 6 maggio 2003;
- Regolamento (UE) n. 1301/2013 relativo al Fondo europeo di sviluppo regionale e a disposizioni specifiche concernenti l'obiettivo "Investimenti a favore della crescita e dell'occupazione" e che abroga il regolamento (CE) n. 1080/2006;
- Regolamento (UE) n. 1303/2013 del Parlamento europeo e del Consiglio del 17 dicembre 2013, recante disposizioni comuni sul Fondo europeo di sviluppo regionale, sul Fondo sociale europeo, sul Fondo di coesione, sul Fondo europeo agricolo per lo sviluppo rurale e sul Fondo europeo per gli affari marittimi e la pesca e disposizioni generali sul Fondo europeo di sviluppo regionale, sul Fondo sociale europeo, sul Fondo di coesione e sul Fondo europeo per gli affari marittimi e la pesca, e che abroga il regolamento (CE) n. 1083/2006 del Consiglio e relativi Regolamenti delegati e di esecuzione;
- Regolamento (UE) n. 651/2014 che dichiara alcune categorie di aiuti compatibili con il mercato interno in applicazione degli articoli 107 e 108 del trattato (Testo rilevante ai fini del SEE);
- Regolamento di esecuzione (UE) n. 821/2014 della Commissione, del 28 luglio 2014, recante modalità di applicazione del regolamento (UE) n. 1303/2013 del Parlamento europeo e del Consiglio per quanto riguarda le modalità dettagliate per il trasferimento e la gestione dei contributi dei programmi, le relazioni sugli strumenti finanziari, le caratteristiche tecniche delle misure di informazione e di comunicazione per le operazioni e il sistema di registrazione e memorizzazione dei dati;
- Legge 7 agosto 1990, n. 241 "Nuove norme in materia di procedimento amministrativo e di diritto di accesso ai documenti amministrativi":
- Decreto legislativo 31 marzo 1998, n. 123 "Disposizione per la razionalizzazione degli interventi di sostegno pubblico alle imprese, a norma dell'articolo 4, comma 4 lettera c), della legge 15 marzo 1997, n. 59":
- Decreto legislativo 30 giugno 2003, n. 196 "Codice in materia di protezione dei dati personali";
- Decreto legislativo 23 giugno 2011, n. 118 "Disposizioni in materia di armonizzazione dei sistemi contabili e degli schemi di bilancio delle Regioni, degli enti locali e dei loro organismi, a norma degli articoli 1 e 2 della legge 5 maggio 2009, n. 42";
- Decreto legislativo 14 marzo 2013, n. 33 "Riordino della disciplina riguardante gli obblighi di pubblicità, trasparenza e diffusione di informazioni da parte delle pubbliche amministrazioni";
- Decreto del Presidente della Repubblica 22 dicembre 1986, n. 917;
- Decreto del Presidente della Repubblica 28 dicembre 2000, n. 445;
- Decreto ministeriale 8 agosto 2000, n. 593 "Modalità procedurali per la concessione delle agevolazioni previste dal decreto legislativo 27 luglio 1999, n. 297";

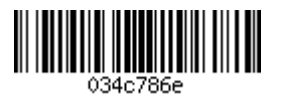

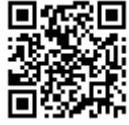

- Legge regionale 28 gennaio 2000, n. 5 "Provvedimento generale di rifinanziamento e di modifica di leggi regionali per la formazione del bilancio annuale e pluriennale della Regione (legge finanziaria  $2000$ ";
- Deliberazione Giunta regionale n. 226 del 28 febbraio 2017 "Programma Operativo Regionale (POR)  $\bullet$ Fondo Europeo di Sviluppo Regionale (FESR) 2014 - 2020: individuazione di AVEPA quale Organismo Intermedio (OI), ai sensi dell'art. 123 par. 7 del Regolamento (UE) n. 1303/2013";
- Manuale di procedura guidata al "Sistema Informativo Unificato" predisposto dall'Autorità di Gestione;  $\bullet$
- Modalità operative di rendicontazione per l'Azione 3.4.2 del POR FESR 2014-2020.  $\bullet$

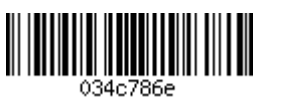

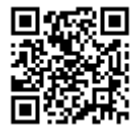